## www.digitalboighor.blogspot.com

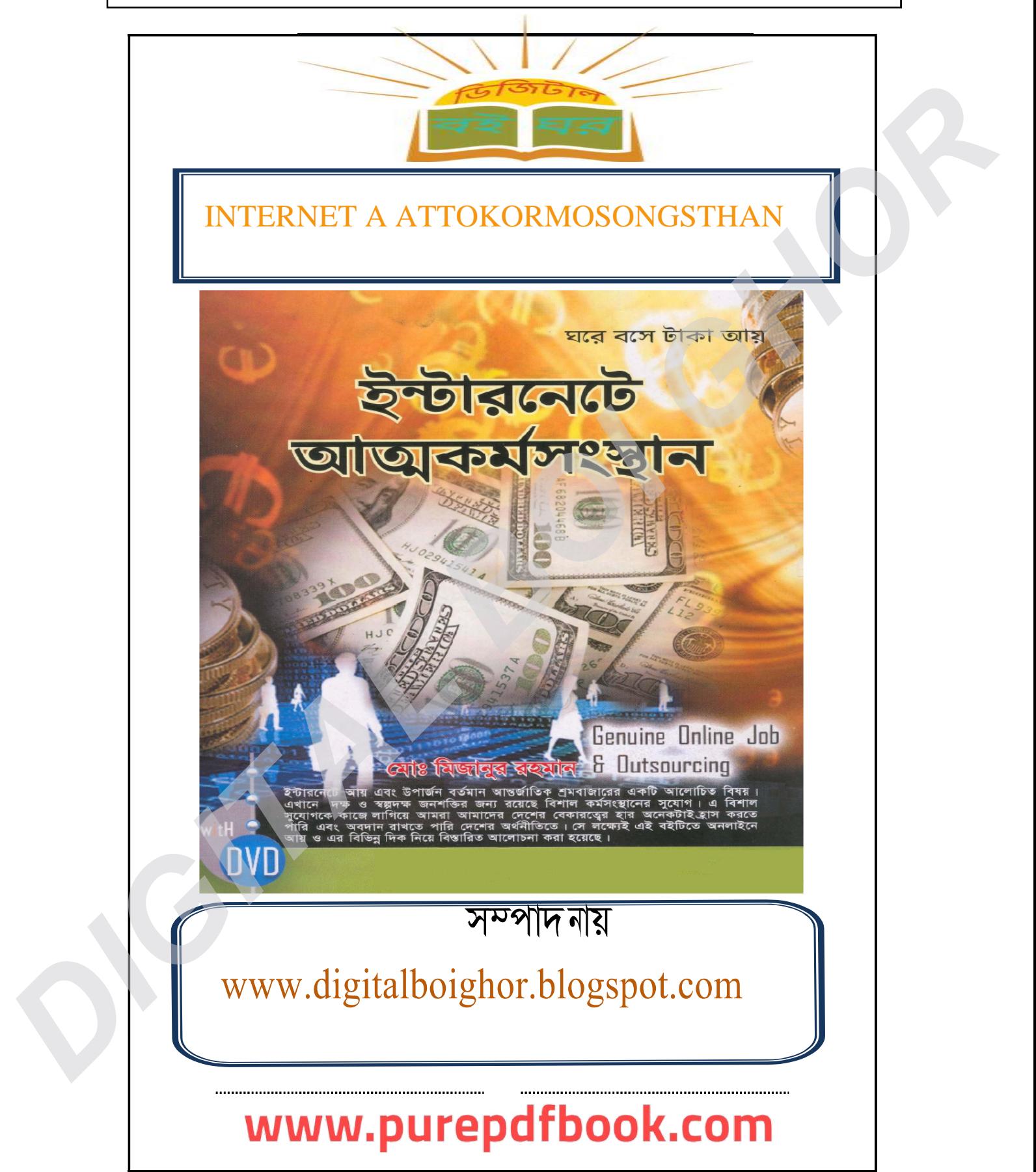

N‡i e‡m UvKv Avq

# B>Uvi ‡b‡U AvZ¥GMS W

**fwm**<sup>8</sup> : 1.0 cieZPfwAb: 1.2 [AvtivwKQztewk]

tgv: mvMi Avn¤§t`

Zbq t ebv\_

## www.purepdfbook.com

 $\mathcal{P}$ 

BEISHER DIGITAE BOFGHOR

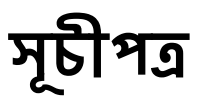

১ম অধ্যায় : অনলাইনে আয় ১.১: অনলাইনে আয় ১.২: অনলাইনে আয়ের জন্য যোগ্যত

২য় অধ্যায় : ই-মেইল এড্রেস তৌরি ২.১: সেরা ই–মেইল জি–মেইল রেজিস্টেশন করা

৩য় অধ্যায় : গি টি সি ( ক্লিক করে আয় করা) ৩.১: িপিিস িক ৩.২: শতভাগ পেমেন্ট প্রদান কারি পিটিসি সাইট লিষ্ট

৪র্থ অধ্যায় : পাইজা বিস্তারিত ৪.১ : পাইজা একাউন্ট ভৌরি করা। ৪.২ : পাইজা একাউন্ট ভেরিফাই করা।

৫ম অধ্যায় : সেরা পিটিসি সাইট পেইডভার্টস্ ও মাই ট্রাফিক ভ্যালু বিস্তারিত। ৫.১ : পেইডভার্টস রেজিস্টার ৫.২ : েপইডভাটর্েস লগ ইন কর ৫.৩ : েপইডভাটর্েস কাজ করার পি ৫.৪ : মাই ট্রাফিকভ্যালু বিস্তারিত **DIGITAL BOX CONTINUES AND CONTINUES CONTINUES (CONTINUES)**<br> **DIGITAL BOX CONTINUES AND CONTINUES**<br> **DIGITAL BOISE CONTINUES**<br> **DIGITAL BOX CONTINUES (CONTINUES)**<br> **DIGITAL BOX CONTINUES**<br> **CONTINUES AND CONTINUES**<br> **DIGIT** 

৬ষ্ট অধ্যায : সেরা পিটিসি সাইট নিওবাক্স বিস্তারিত। ৬.১ : নিওবাক্স রেজিস্টার ৬.২ : নিওবাক্সে লগ ইন করা ৬.৩ : নিওবাক্সে কাজ করার পদ্ধতি

## www.purepdfbook.com

4

# *PUBLISHER DIGITAL BOI GHOR*

## www.purepdfbook.com

**অনলাইেন আয় DIGITAL BOOMS** 

## *PUBLISHER DIGITAL BOI GHOR*

## www.purepdfbook.com

6

১। িব�াস। ২। ধৈৰ্যশীলতা ৩। সততা ৪। আ�িব�াস

অনলাইনে আয় করার জন্য আপনার খুব বেশি যোগ্যতার প্রয়োজন হবে না।আপনি যদি মনে করেন নিচের গুনগুলো আপনার মধ্যে আছে তাহলেই কেবল আপনি অনলাইনে আয় করতে পারবোন। **Example of the state of the state of the state of the state of the state of the state of the state of the state of the state of the state of the state of the state of the state of the state of the state of the state of th** 

১.২: অনলাইনে আয়ের জন্য যোগ্যতা

অনলাইনে আয় বলতে সাধারনত ইন্টারনেটে কাজ করে আয় উপার্জনকে বুঝায়। এই কাজ বিভিন্ন ধরনের হতে পারে। সকল কাজের মধ্যে সহজ কাজ হল পিটি¶স ক্লিক করে আয়। যা দক্ষ অদক্ষ সবাই করতে পারে।

১.১: অনলাইনে আয়

অনলাইনে আয়

## ২য় অধ্যায়: ই-মেইল এডেস ভৌরি

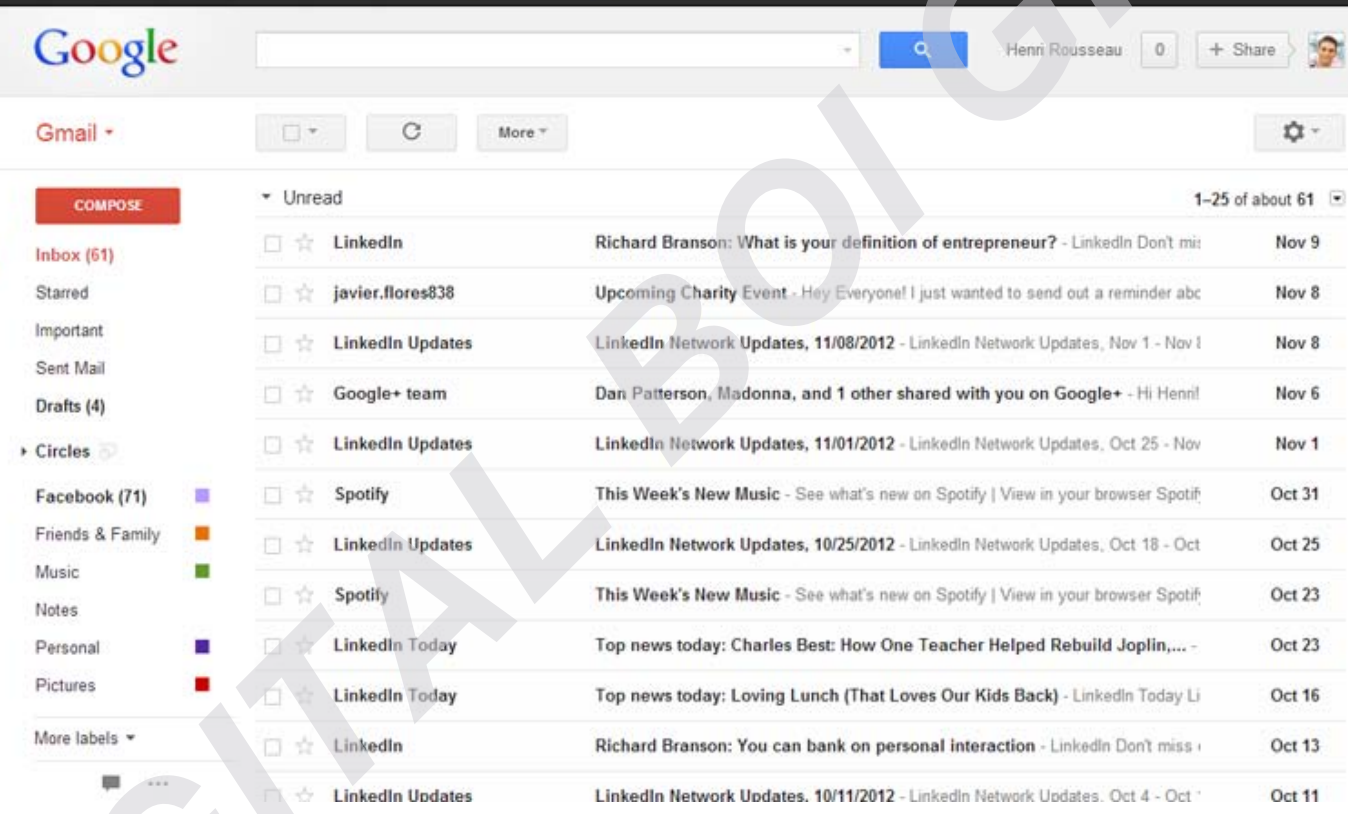

## www.purepdfbook.com

## **২য় অধয্ায়: ই-েমইল এে�স ে তৗির**

#### **২.১:েসরা ই-েমইল Gmail েরিজে�শন করা :**

যে সকল ফ্রি ই–মেইল প্রভাডার আছে তাদের মধ্যে জি–মেইল সব থেকে ভালো এবং সর্ব থানে সাপাের্ট করে। ইন্টারেন্টে আয় করার জন্য প্রথমেই আপনার একটি জি–মেইল একাউন্ট লাগবে। যা পরবর্তীতে পাইজা একাউন্ট হিসেবে ব্যবহৃত্ হেব।

অসুন জি-মেইল একাউন্ট ভৌরি ক**Wi |একটি জিমেইল ঠিকানা তৈবি করার জন্য প্রথমে একটি Google অ্যাকাউন্ট ৈতির করে ত হেব. িজেমইল অয্াকাউ সাইন আপ ৃপ া েথেক আপনােক পু নঃিনেদর্িশত করা হ . আপিন আপনার নাম ,জ� তািরখ , িল�, এবং অবান িকছু েম ৗিলক তথয্ দান করেত হে . এছা ড়াও আপিন**  আপনার নতুন জিমেইল ঠিকানার **জন্য একটি নাম নির্বাচন করতে হবে**.

 $N$  . $B$ : আপনার ন্যাশনাল আইডি কার্ড থেকে সব সঠিক তথ্য দিয়ে ফরম ফিল আপ করবেন.

একটি অ্যাকাউন্ট তৈরি করন:

- 1. Go to www.gmail.com.
- 2. Click **Create an account**.

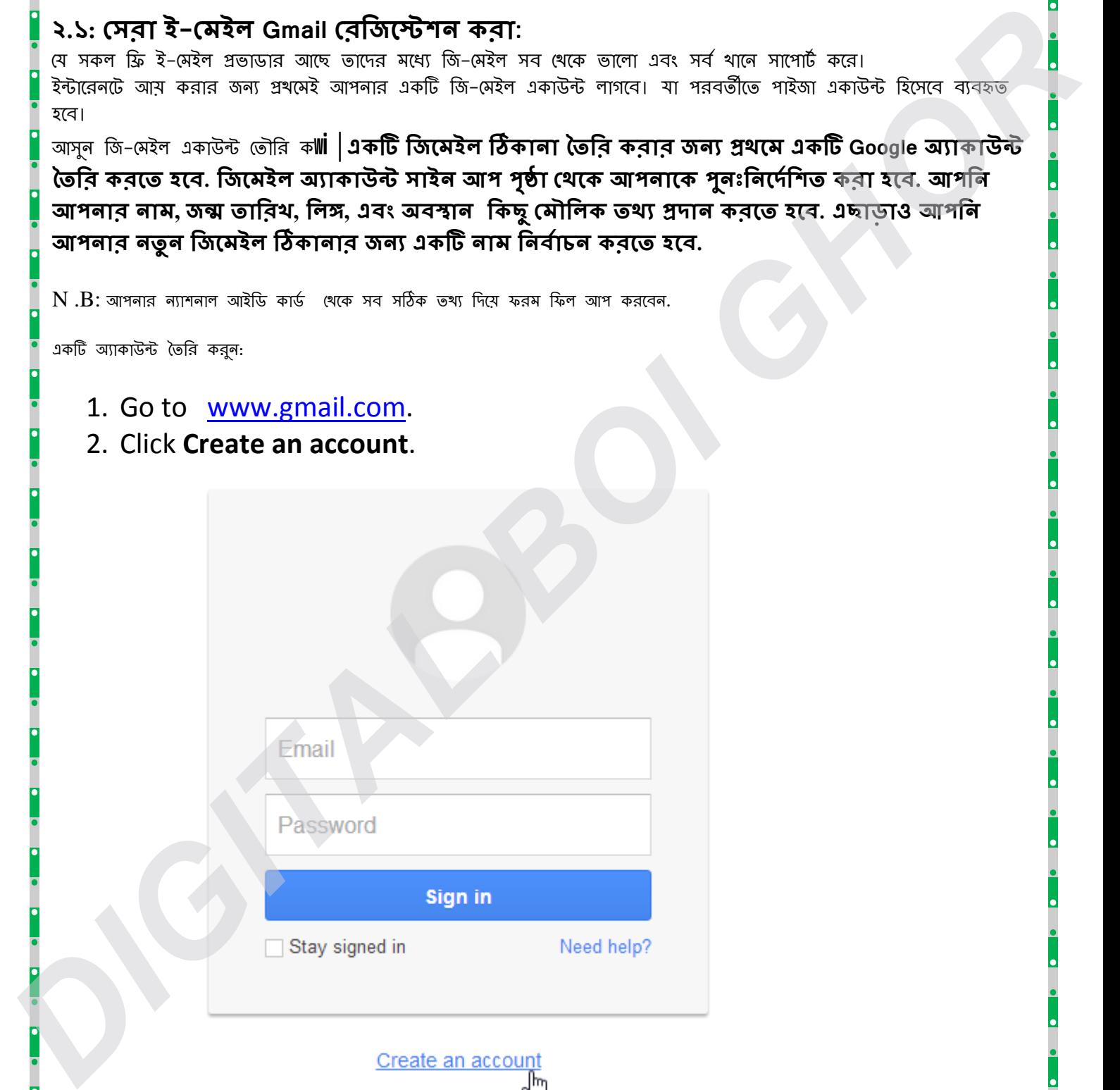

## www.purepdfbook.com

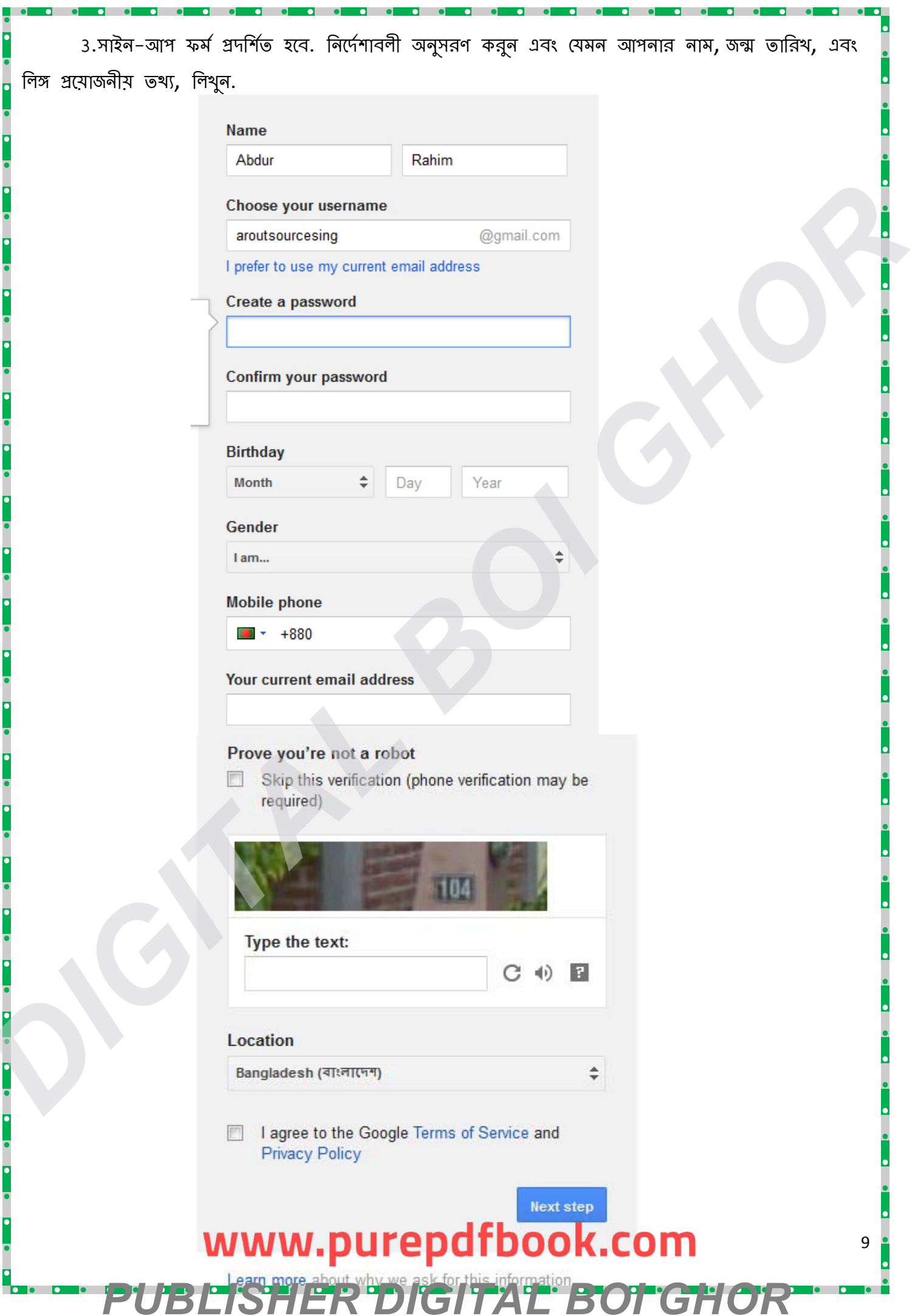

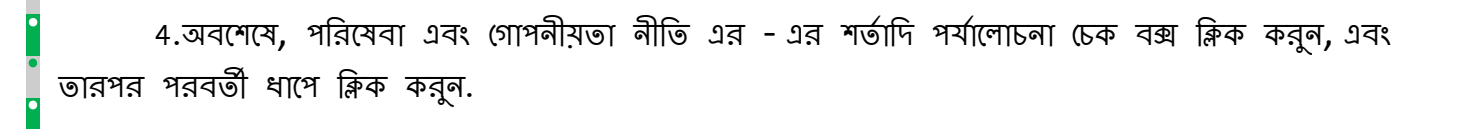

I agree to the Google Terms of Service and Privacy Policy

5. তৈরি করুন আপনার প্রফাইল পাতা প্রদর্শিত হবে. আপনি আপনার Google+ প্রোফাইলে একটি ফটো যুক্ত করতে চান, তাহলে একটি ছবি যোগ করুন ক্লিক করুন. আপনি এই সময়ে একটি প্রোফাইল ফটো সেট করতে চান না হলে, পরবর্তী ধাপে ক্লিক করুন.

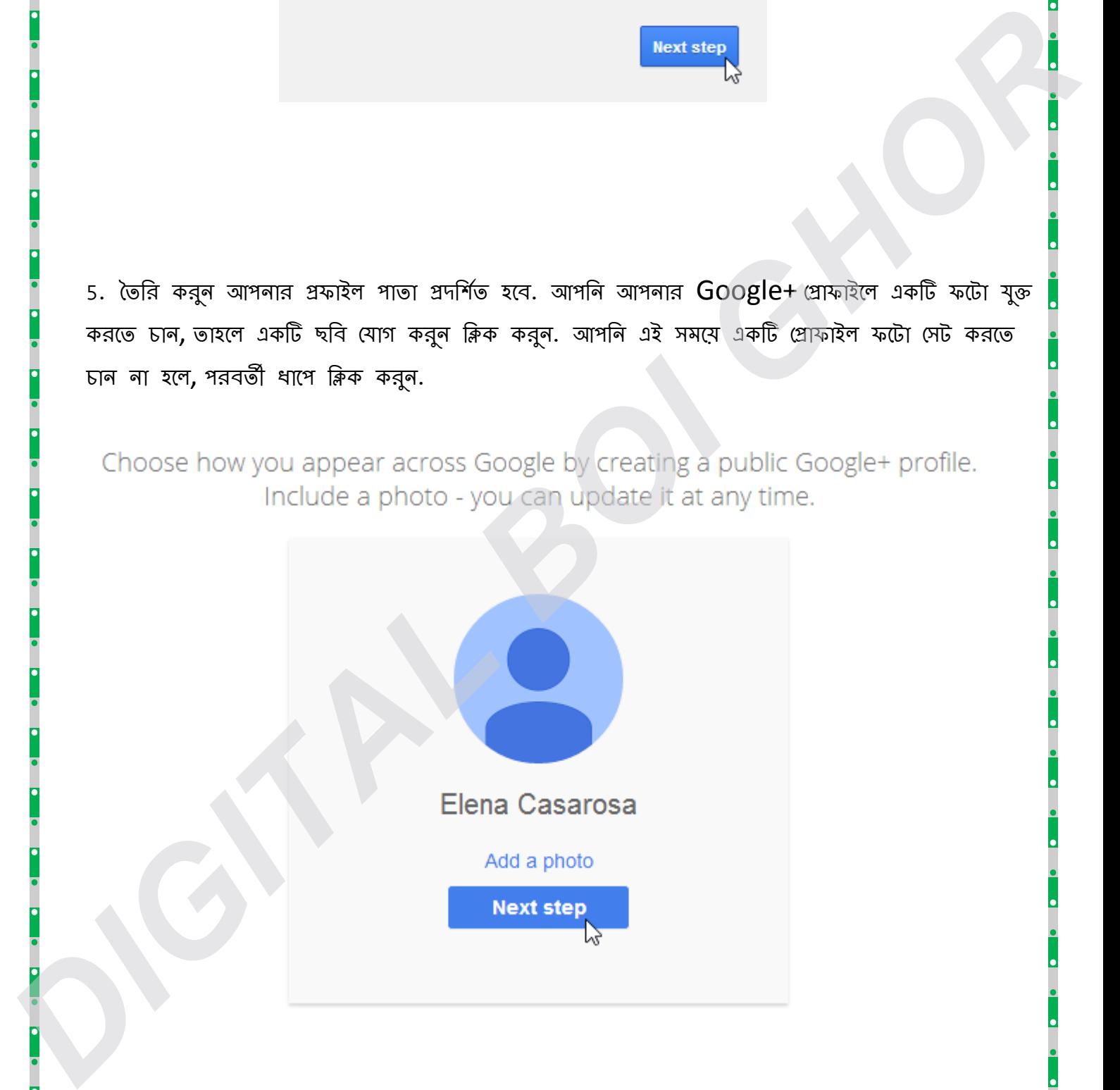

## www.purepdfbook.com

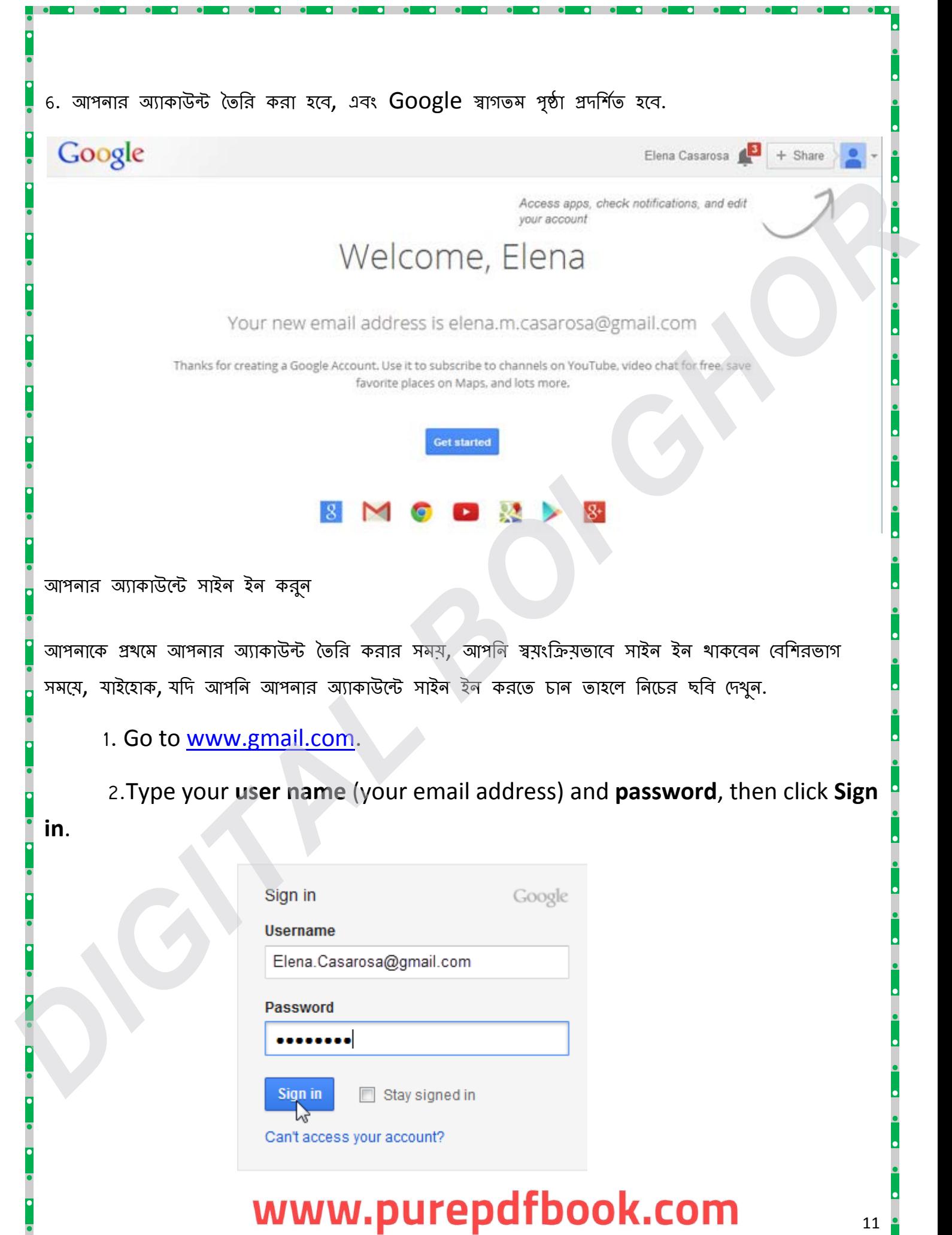

**O** el

 $\bullet$   $\bullet$ 

**o** ol

**D** O

a di

to al

to a

 $\overline{\phantom{a}}$ 

## www.purepdfbook.com PUBLISHER DIGITAL BOTGHOR

12

# পি টি সি ( ক্লিক করে আয় করা)

७२ अधाय़:

# www.purepdfbook.com *PUBLISHER DIGITAL BOI GHOR*

13

থেকে বাংলাদেশের অনেকেই আয় কর্**চে।আপনি একটু ধৈর্যশীল হলে বা আপনার হাতে** সময় **থাকেল এর কেয়ক ি ট সাইেট েরিজ েশন কে ,আয় করা শ র কর ত পাের**

**কের িনন। এখােন কেয়ক িট িপ িট(েপইড টু ি�ক)সাইট স �েকর্ আেলাচনা করা হেয় েছ।এই সাইট গে**

**(৩)একি ট অনলাইন েপেম আইি ,েযমনঃ-Payza আইিড। N.B: এখেনা বাংলােদে শ Paypal সােপাটর্ কেরন ,তাই আপিন একটা �ীেত Payza এয্াকাউ**

**(২)একি ট -েমইল আইিড-(না থাকেল এখনই একটা িজ েমইল আইিড কের িনন।**

**(১)ইারেনট সংেযা গ সহ এক ি ট কি �ঊটার অথবা Smart Phone.**

**আপনারা সকেলই জােনন ,অনলাইেন আয় করাএেকবাের সহজ কাজ নয়। তেব হয্ ,খুব একটা কিঠন িকছুও না।অনলাইেন আয় করেত হে আপনােক ৈধযর্শীল হেত হেব।তা না হেল আপনার এ পে থ আসার দরকার নাই।কারন এক লােফ েক উ কখেনা গােছর আগায় উঠেত পাের না। অনলাইেন আেয়র অেনক উপায় আেছ।এর মেধয্ সবেচেয় সহজ উপায় হ - িব�াপন েদেখ আয় করা।মােন আপিন একটা ওেয়বসাইটেদখেবন,িবিনমেয় আপিন টাকা পােবন।যােক Paid To Click(PTC)।এেত আপনােক কি�উটােরর িবেশষ েকান কাজ জানেত হেব না।** মানান 3 এ শখে আনার প্রকার কাষণ লগত এক বাধক এক কথাকে নহয় কৰা মহেন আৰম্ভ অনায় তেওঁক প্রকার বাংলা সাংবাদ এক কথাক<br>বাবে লা অকলাইনে আমের আনক উপাদ আছে। এর মধ্যে সবচেয়ে সহজ উপাদ অন<br>বিক্তাপন দেখে আৰ করা। মানে আপনি একটা ওয়েবসা

## **৩.১: িপিিস িক**

**আপনার যা লা গেব -**

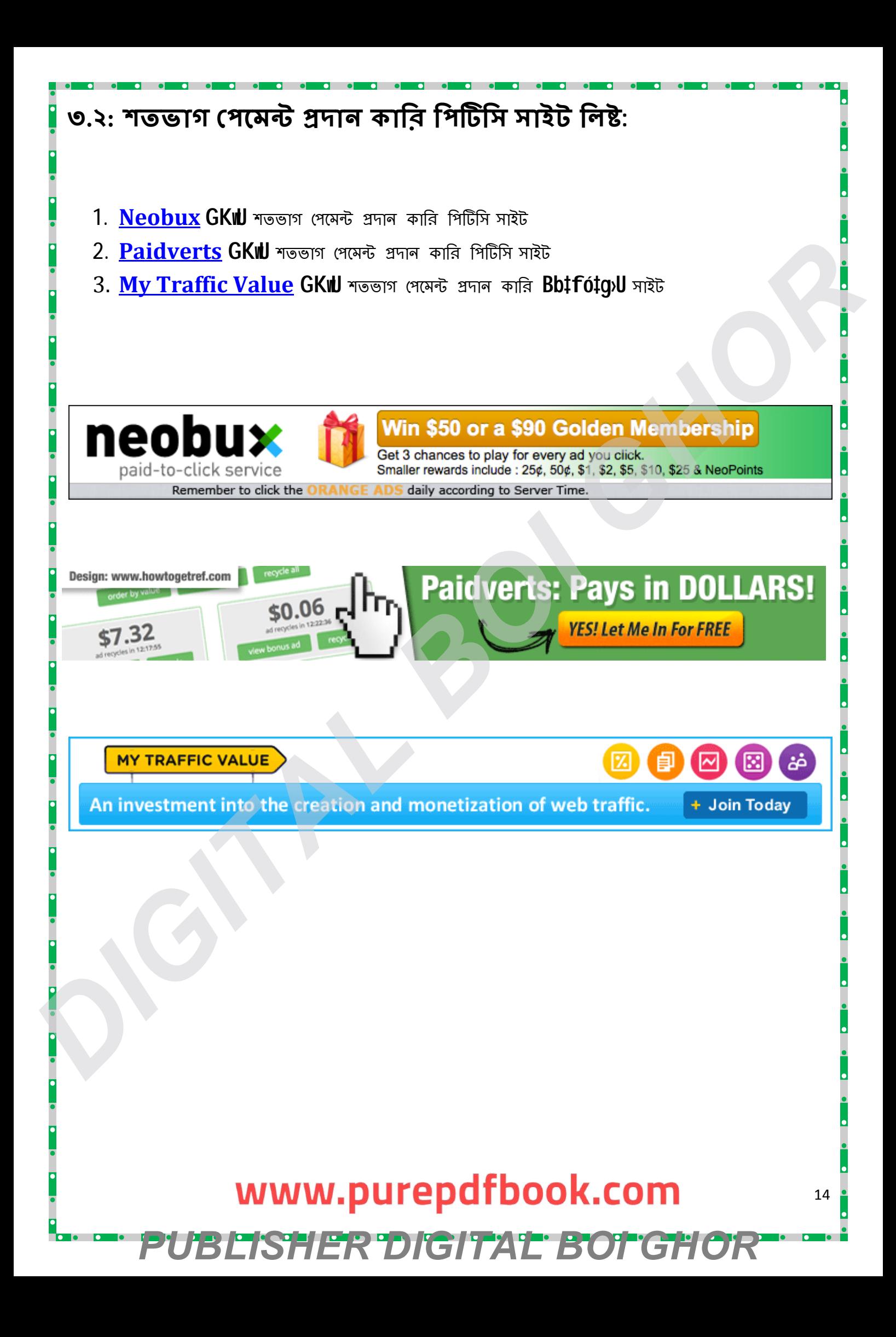

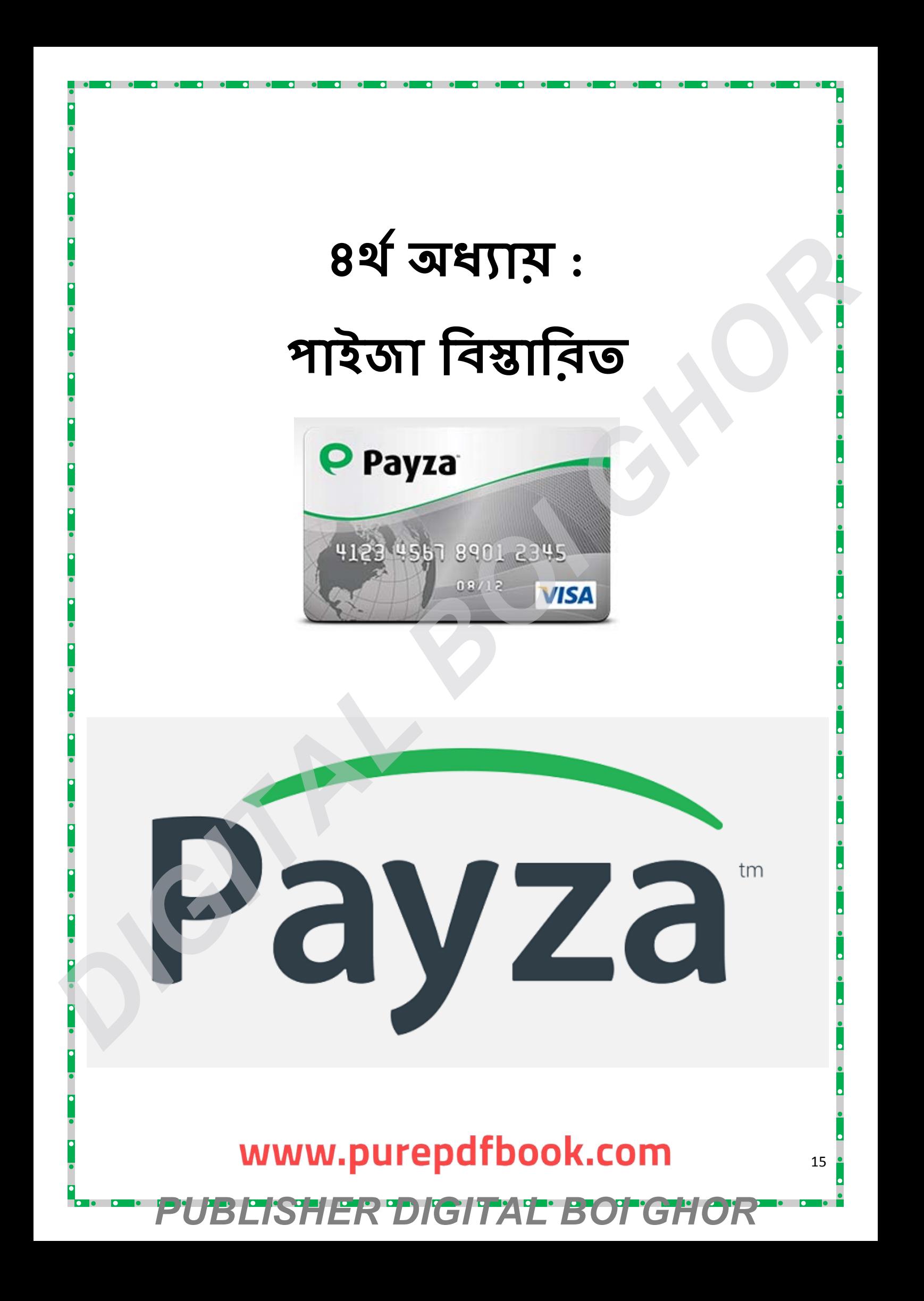

 $P$ avza হচ্চে এক ধবনেব অনলাইন ব্যাংকিং সিস্টেম। সেকেন্ডেবভিত্তবে আপনাব অর্থকে ট্রান্স **ফার কের িদেত পাের িবে�র এক �া�েথেক অনয্াে তেব Payza বয্বহা কের আপনারেযেকানচািহদা পরনকরে ূ রনকরেত Payza**

**েত একি একা উ এরেকানিবক �েনই।Alertpay এখন payza নােম। েযেকান সাইট ে থেক টাকা উপাজনর্ করা েহাক না েক , টাকা উেত্তালেনর ে ি ক এক িট ভাল মা নর পি** অবলম্বন করা দরকার। সক**স্ত বিশ্বে গ্রহন**যোগ্য এবং টাকা ট্রান্সফার প্রক্রিয়া সহজসাধ্য **িহেসেব প িরিচত এক ি ট সাইট হে payza। যারা ে চেকর মাধয্েমও টাকা াফার কের** আপনাকে সাহায্য করতে পাবে। পাশাপাশি আপনি এ সাইটেব মাধ্যমে ইন্টারনেট থেকে **েকনাকাটাও করেত পারেবন। যােহাক সাইট িটর েরিজ েশন েযেহতু ি েতা এক একা উ খুেল রাখে ত পােরন। আজ না েহাক কাল কখেনা কােজ লাগেতও পাের।এখােন আিম একি payza একা উ ে থেক অনয্ এলাটর ্ প একাউ বয ্া ল াফা �িয়া ি ট উপাপন করব।মাইোজব সাইট ছা ড়াও িবিভ অনলাইন ইনেভ �েম আর িপিটস সাইট েথেক**  $\Delta$  এলার্টপের মাধ্যমে ডলার পাওয়া যায়। কিন্তু সেই ডলার থেকে টাকা পাবেন কিভাবে??? এ **স�িকর্ত িব িভ পি িনেয় আিম িনে চ আেলা চনা করার ে চ�া কর িছ। IC** একটি এই কোৱা বিকল্প নেহন মান ( জা 2 A[B](http://www.payza.com/) and 2012) and any of any of any of any of any of any of any of any of any of any of any of any of any of any of any of any of any of any of any of any of any of any of any of an

#### **৪.১ : পাইজা একা উ ে তৗির করা।**

- 1. Go to this link http://www.payza.com
- 2. Then click Get your personal account Batton

## www.purepdfbook.com

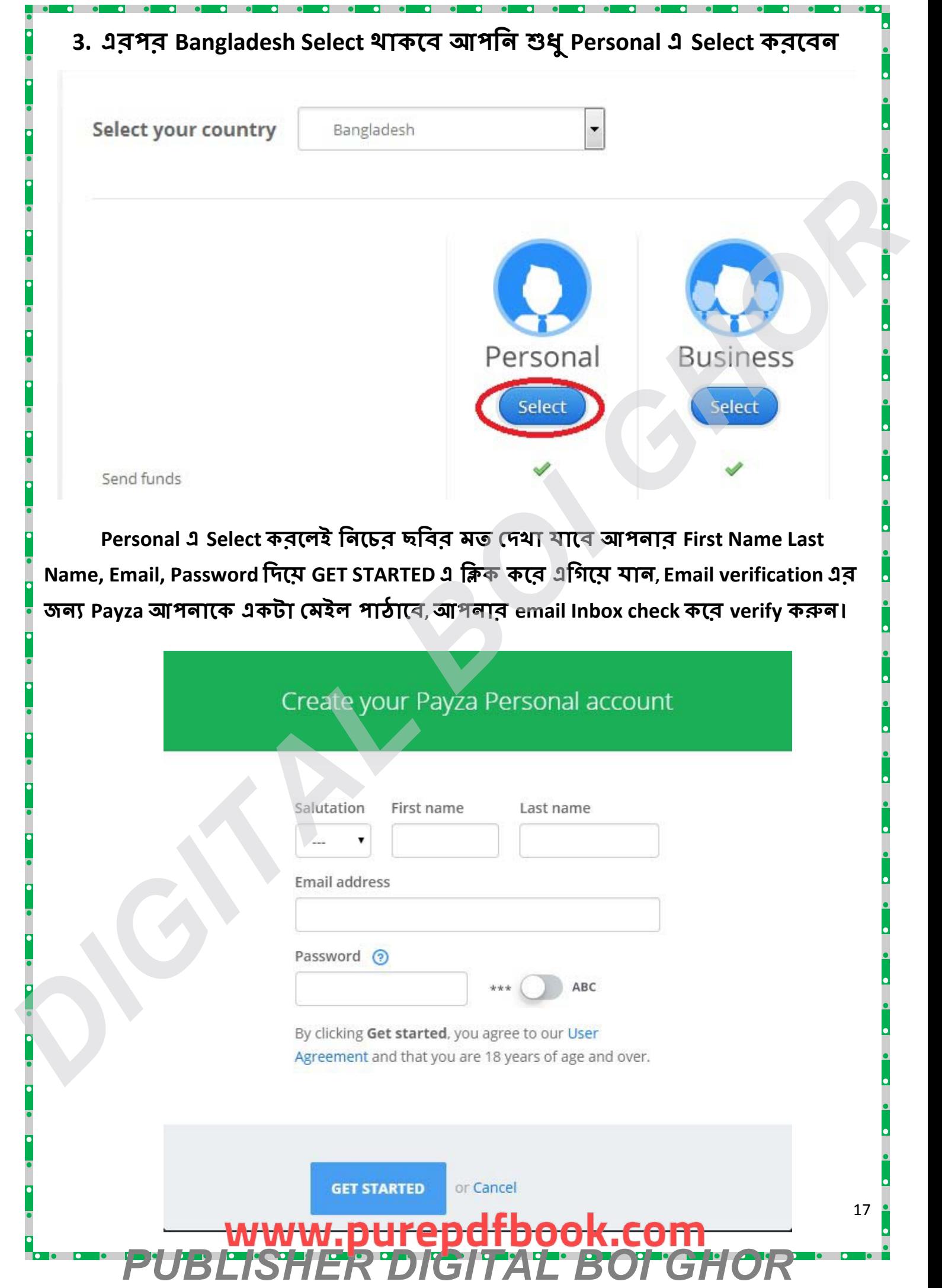

г

F

### **৪.২ : পাইজা একা উ েভ িরফাই করা।**

**আপনার email verify হেল আপনার Payza Account verify করার জনয্ আপনা National ID, Passport, Driving License, Bank Statement সুিসুবধা ম ত এরেযেকােনা ২ি Attachment করে ত হেব ,েসই সে� আপনার Address, Mobile number & security codeও িদেয় েদই। েয Bank এর মাধয্েম আপিন আপনার টাকা েপে চান েসই Bank এর Name, Account Number, Location/City সব তথয্ িদে complete করে ত হেব। PARTICULAR SET AND THE CONSULTER STATE OF A SECURE AND SET AND SET AND SET AND SET AND SET AND SET AND SET AND SET AND SET AND SET AND SET AND SET AND SET AND SET AND SET AND SET AND SET AND SET AND SET AND SET AND SET AN** 

#### **িনে চ দুই ি Verification Methodেদয়া হল।**

## www.purepdfbook.com

# ৫ম অধ্যায় সেরা পিটিসি সাইট পেইডভার্টস্ ও মাই ট্রাফিক ভ্যালু বিস্তারিত।

## www.purepdfbook.com

19

**'BEISHER "DIGITA'E BOT GHOR** 

## **৫.১ :েপইডভাটর ্স্ েরিজ:**

#### **PaidVerts িক?**

 $P$ aidverts ২০১৪ সালের ৩১শে মার্চ তাদের যাত্রা শুরু করে। তাই এথনও এই ওয়েবসাইট কে **নতুনবলা যায় , িক ই িতমেধয্ খুব জনিয় হেয় ওেঠ। অেনেকই িচা কের "Paidverts" শধু মা একিট িপি , িক বােব "Paidverts" িভড় তহিবল �য্াটফম (crowd funding platform) এবং িপিটিস একিট শাখ**

**Paidvertsেহাল ঘের বেস কাজ করার এক ি ট নতুন োাম। এখােন আপনােক িতিদন এক একি িব�াপন দৃ শাপন দৃ য্ ৩০েসেক� কের েদখে ত হেব। িব�াপন দৃ শাপন দৃ য্ িতিদন নেদখেল**  আপনার উপার্জন হবে না। আমারা যদি শুধুমাত্র এটিকে পিটিসি হিসেবে বিবেচনা করি, **তাহেল সকল িপিটিস েথেক "Paidverts" এ আপনার ভােলা উপাজর্ন হেব Paidverts এর PTC অংশ স�ণর্ িবাপনদাতােদর আপেড এবং ূ ণর্ িবাপনদাতােদর আপেড এবং বয্বহার কার ��ােসর িবিনেয়া গ এর উপর িনভর্র কের। িক আপিন শধু আপনার ি িব�াপন �ারা এবং আপনার িল� এর**  অধীনে মানুষ উল্লেথ করে ভাল যথেষ্ট অর্থ উপার্জন কর্**তে পারেন।** 

**িপিটিস ছাড়াও আপিন "Paidverts"েথেক উপাজর্ন করেত পাের , "Crowd-funding" এর মাধয্েম মােন েশয়ার িবিনেয়াগ কের যিদ আপিন ে শয়ার িবিনেয়া গ কের উপাজর্ন করেত চান। েস জনয্ আপনােক "My Traffic Value" সাইট অয্া েস কের িনেত হেব। আপিন Paidvertsেয ইেমইল িদেয়েযাগ িদেয়েছন ,েসই একই ইেমল িঠকানা ও পাসওয়াডর্ িদ "My Traffic Value" অয্া েস করেত পারেবন। শধু তাই , "My Traffic Value"েত আপনার পাওয়ার �ান, ফা� �য্াক া এবং অনয্ানয ্ অপশন ইতয্ািদ িবিনয়াগ থে করা**  যায়। কিন্তু তারা শুধুমাত্র সদস্যদের বিনিয়োগ এর উপর নির্ভর করে না, অনল **েগম, িবি িব�াপন , িভড়-তহিবল উয়ন শীল এবং শী�ই বাব অবা িবিনেয়া গ �ারা আয় কের থােক।** | নতুন বলা যায় , কিন্তু ইতিমাধ্যে গৃ্ব জনপ্ৰিয় হয়ে ওঠে। আৰকেই চিন্তা কৰেন "Paidverts"<br> **Disk যায় একটি দিচিনি, কিন্ত** বাছৰে "Paidverts" ভিড় তহৰিল প্লাটিকৰ্ম (crowd funding<br>
platform) এক: পিচিনি একটি পাখা।<br>
Platform এ

**তাই, Paidvertsেহাল জন-তহিবল + + + + রাজ � েশয়ার িপিটিস য্াটফম**

#### **Paidverts এ েক কাজ করে ত পােরন ?**

**এটা অধয্য়নকারএবং েপ শাদার ী অনলাইন �িমক উভেয়র জনয্ উপয ুভেয়র জনয্ উপয।Paidverts কাজ করা খুব সহজ। শধু িবাপন েদখেত হেব। যিদ আপিন অিতির উপাজর করে ত চান তাহেল আপিন আপনার িল� এর অধীেন মানু ষমানু েযাগার করে ত হেব।**

#### **Paidvertsে�া�াম িববরণ (িকভােব Paidverts এর মেধয্ অথর্ উপাজর্ন করেত পা ?)**

 $P$ aidverts এ অর্থ উপার্জন করা থুব সহজ। শুধু বিজ্ঞাপন দেখার মাধ্যমে আপনি অর্থ পাবেন, **এটা অেনেকর কােছ অেনক কিঠন মেন হ য় PaidVerts এর টাকা , ডলার, ইউেরা এসেবর** 

**মত িনেজ � এক ি ট কােরি আ ে েসিটর নাম হ BAP (Bonus Ads Point)। আপিন ম ূলত Paidverts এ BAP আয় করেবন। আর Paidverts আপনােক , আপনার BAPেরেখডলার িদেব। তেব আপনােক তারা সরাস ির ডলার িদেব না , ডলার এর অয্াড িদেব েযট ি�ক করেল আপিন ডলার পােবন।**

**BAP বৃিবৃ করার কেয়কিট পিত আ ে,**

- **Paidverts এর Bonus Ads িভও কের BAP বৃিবৃ করেত পােরন।**
- **Paidverts এ Invest কের BAP বৃিবৃ করেত পােরন।**
- **"My Traffic Value"েথেক ে শয়ার িকেন ,ওই েশয়ার িবি কের BAP বৃিবৃকরেত পােরন।**

**িব � : এইটাে ত িদেন ২-৩ বার কাজ করে ত হেব। .২-৩ িদন কাজ করার পর ে থেক আপনার ইনকাম বারে ত থাকেব।। আর আপিন ১ ডলার এ ড িকনেল ৩-৪ িদেনর মে বয্াক পােব ১.৫৫ ডলার। আপিন এখােন �ী কাজ কেরও ইনকাম করে ত পারেবন। িবা িরত বুঝ বুেত েপা� টা অবশয্ই BAP and a second form of the company of the second form of the second form of the second form of the second form of the second form of the second form of the second form of the second form of the second form of the second** 

**ভােলা কের পরন**

**সাবধান তা :**

**১:একি ট কিউটার িদেয় একািধক একাউনট করেবন না**

**২: একি ট মা SIM বয্বহার করেবন ip addressিনেয় সম ষয্া হেবনা**

**৩: িনজ সিঠক িঠকান (বয্াং ,েমাবইল)বয্বহার কের সকল সাইেট একাউ করেবন**

## www.purepdfbook.com *PUBLISHER DIGITAL BOI GHOR*

## **েপইডভাটর ্স্ েরিজ:**

**�থেম আপনােক এই সাইেটেরিজেষন করে ত হেব .েরিজেষণ করেত create [account](https://www.paidverts.com/ref/tanaybdi) িলে �**

**ি�ক কর**

**<https://www.paidverts.com/ref/tanaybdi> এখন েদখেবন এমন এক ি েপইজ আসে**

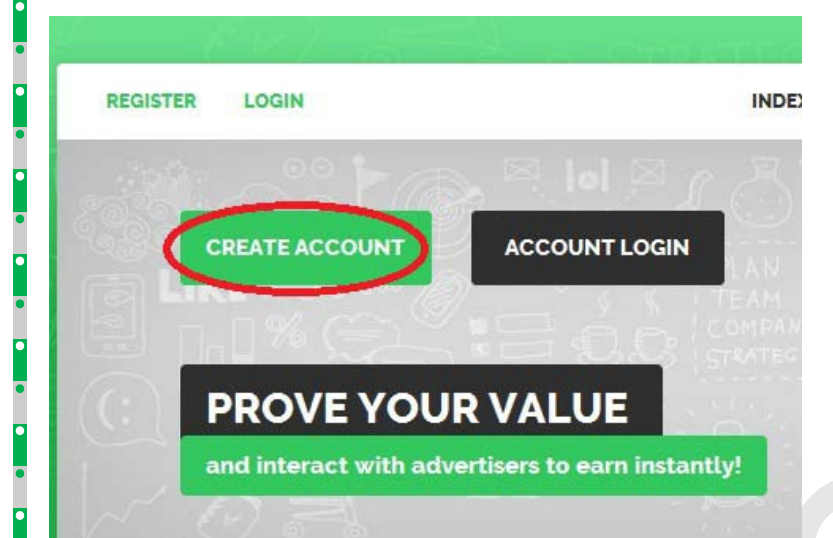

#### **েরিজেষণ করেত create account িলে � ি�ক কর**

### **এখন েদখেবন এমন এক ি েপইজ আসে**

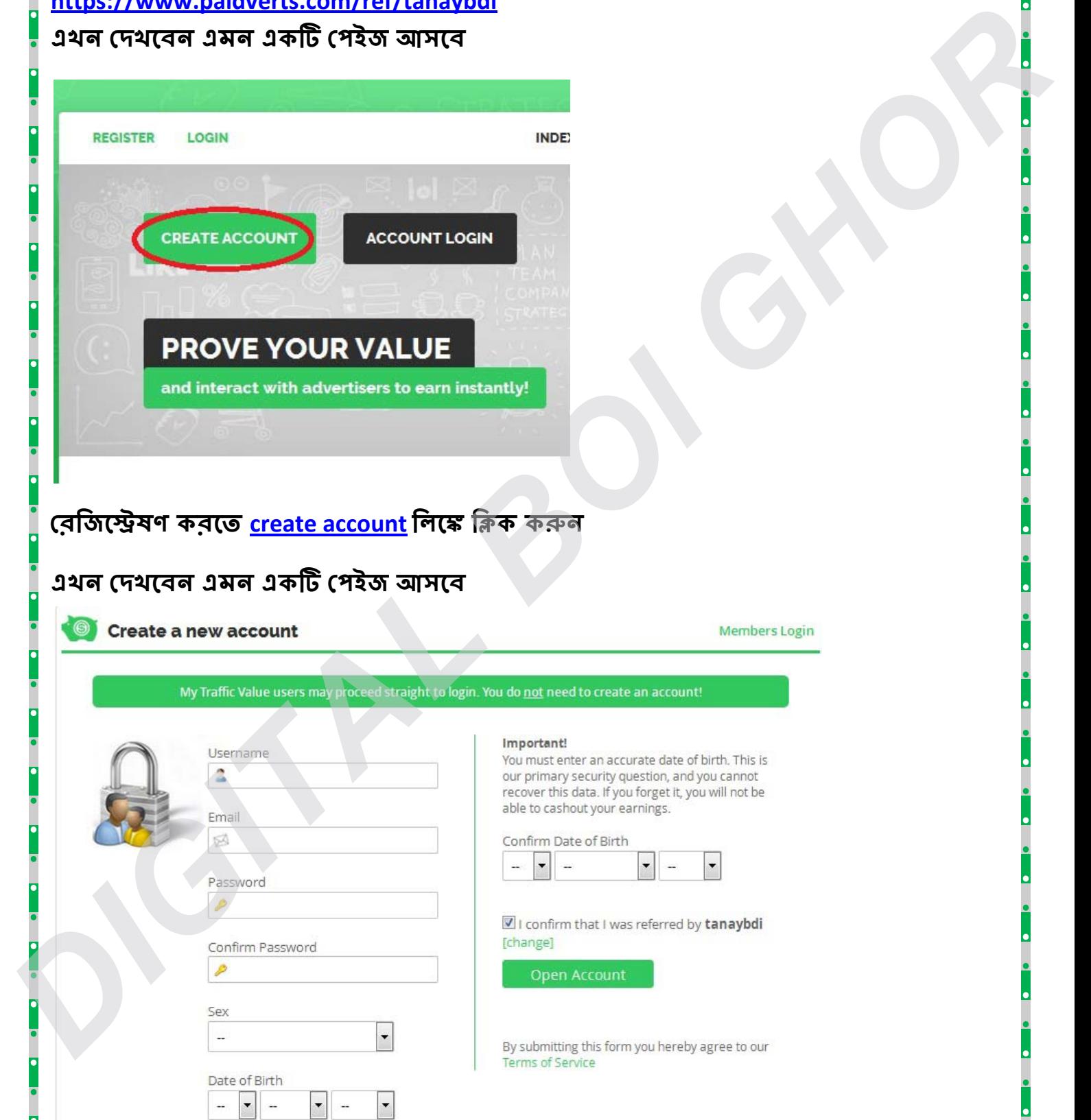

## www.purepdfbook.com

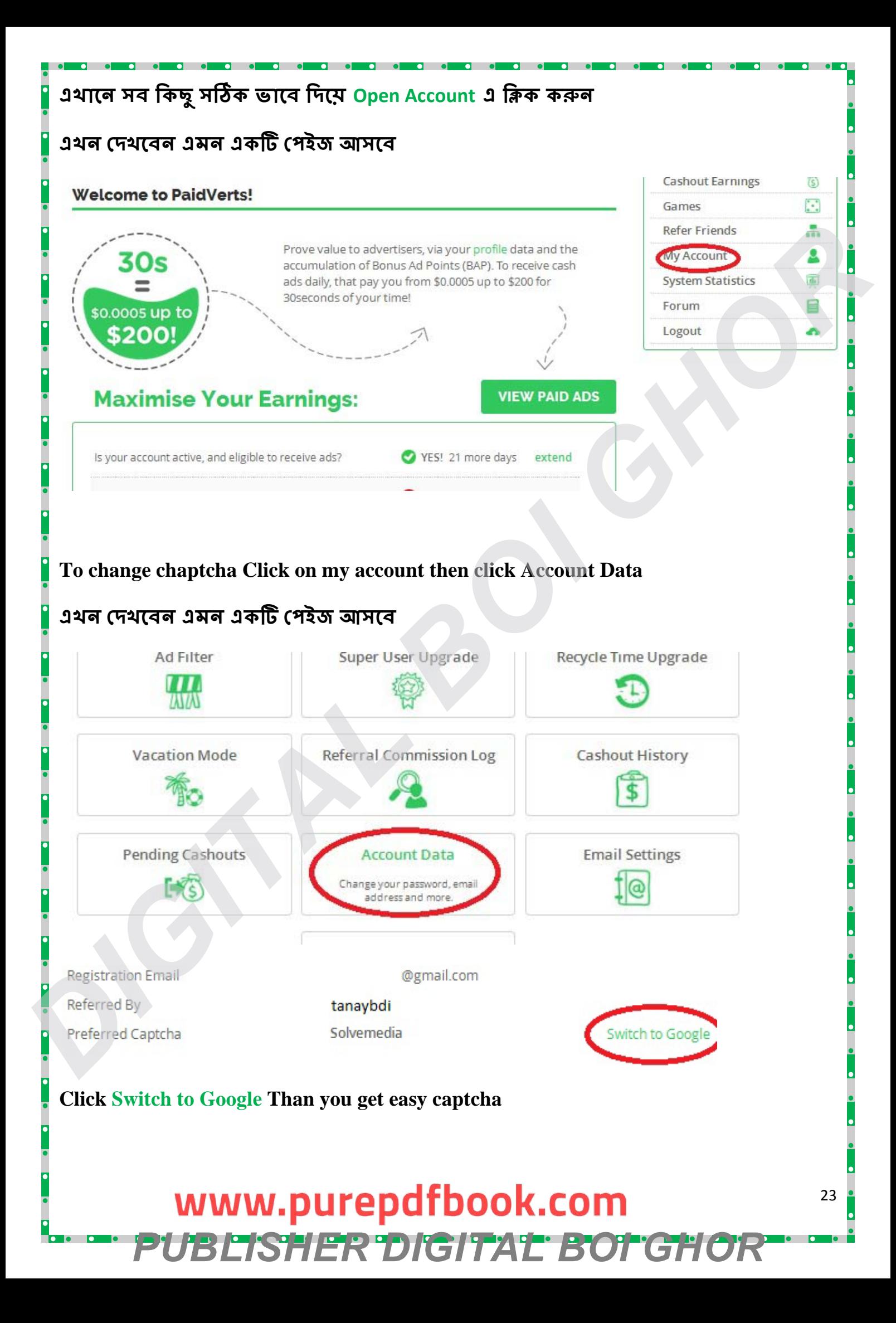

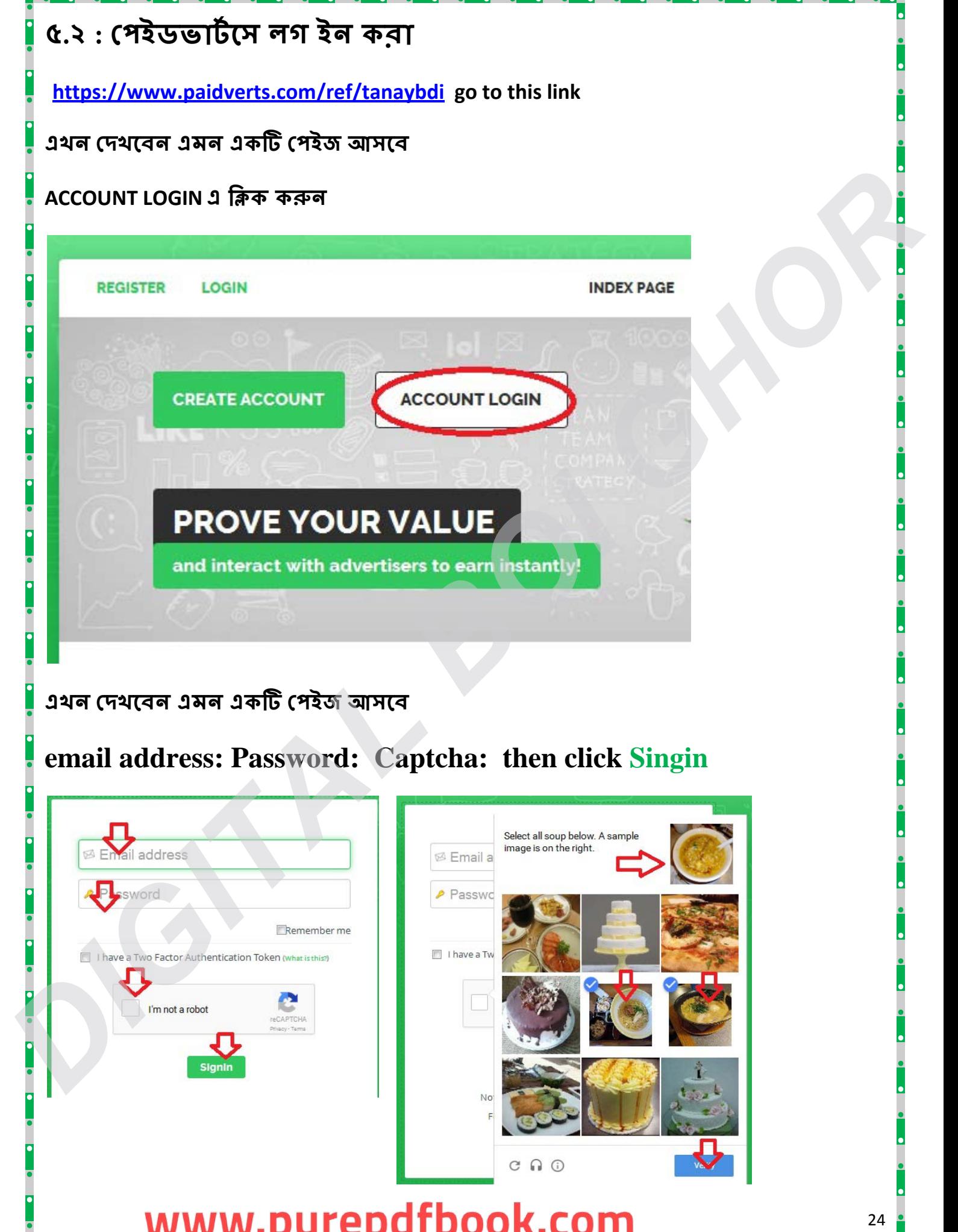

*PUBLISHER DIGITAL BOI GHOR*

q<br>L

- 10

#### 24

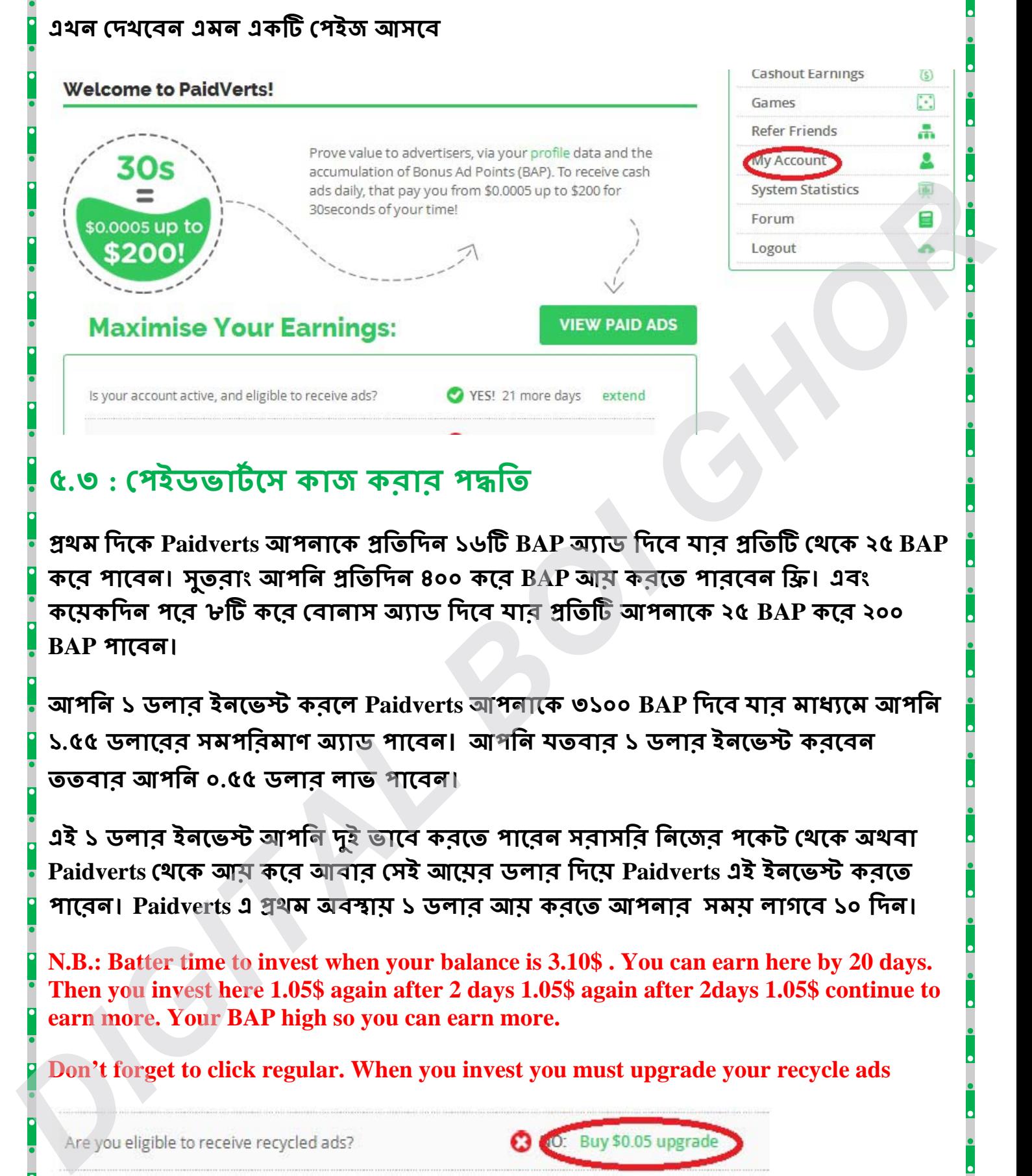

## **৫.৩ :েপইডভাটর্েস কাজ করার পি**

**�থম িদেক Paidverts আপনােক �িতিদন ১৬ি BAP অয্াড িদেব যার িতিট েথ ২৫ BAP কের পােবন। সু তকের পােবন। সুরাং আপিন �িতিদন ৪০০ কের BAP আয় করেত পারেবন ি�। এবং কেয়ক িদন পের ৮ি ট কের েবানাস অয্াড িদ ব যার ি তিট আপনা ২৫ BAP কের ২০০ BAP পােবন।**

**আপিন ১ ডলার ইনেভ � করেল Paidverts আপনােক ৩১০০ BAP িদেব যার মাধয্েম আপিন ১.৫৫ ডলােরর সমপ িরমাণ অয্াড পােব । আপিন য তবার ১ ডলার ইনেভ � করেবন ততবার আপিন ০.৫৫ ডলার লাভ পােবন।**

**এই ১ ডলার ইনেভ � আপিন দুই ভােব করে ত পােরন সরাস ির িনেজর পেকট ে থেক অথবা Paidvertsেথেক আয়কের আবার েসই আেয়র ডলার িদেয় Paidverts এই ইনেভ � করে ত পােরন। Paidverts এ �থম অবায় ১ ডলার আয় করেত আপনার সময় লা গেব ১০ িদন।** 

**N.B.: Batter time to invest when your balance is 3.10\$ . You can earn here by 20 days. Then you invest here 1.05\$ again after 2 days 1.05\$ again after 2days 1.05\$ continue to earn more. Your BAP high so you can earn more.**

**Don't forget to click regular. When you invest you must upgrade your recycle ads**

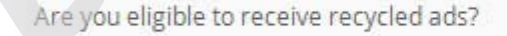

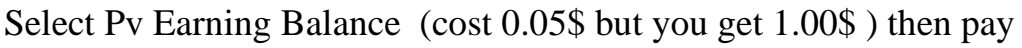

## www.purepdfbook.com

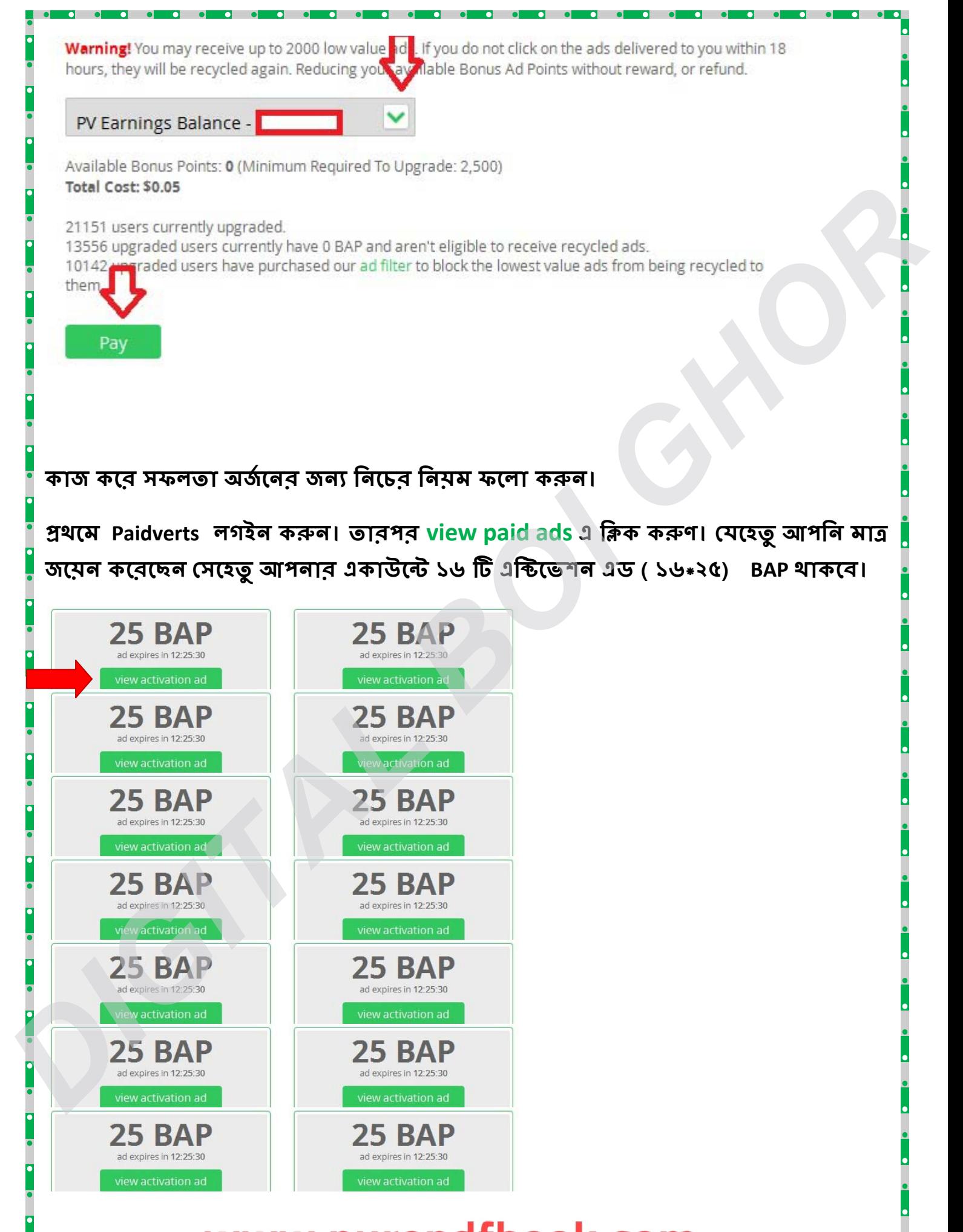

## www.purepdfbook.com *PUBLISHER DIGITAL BOI GHOR*

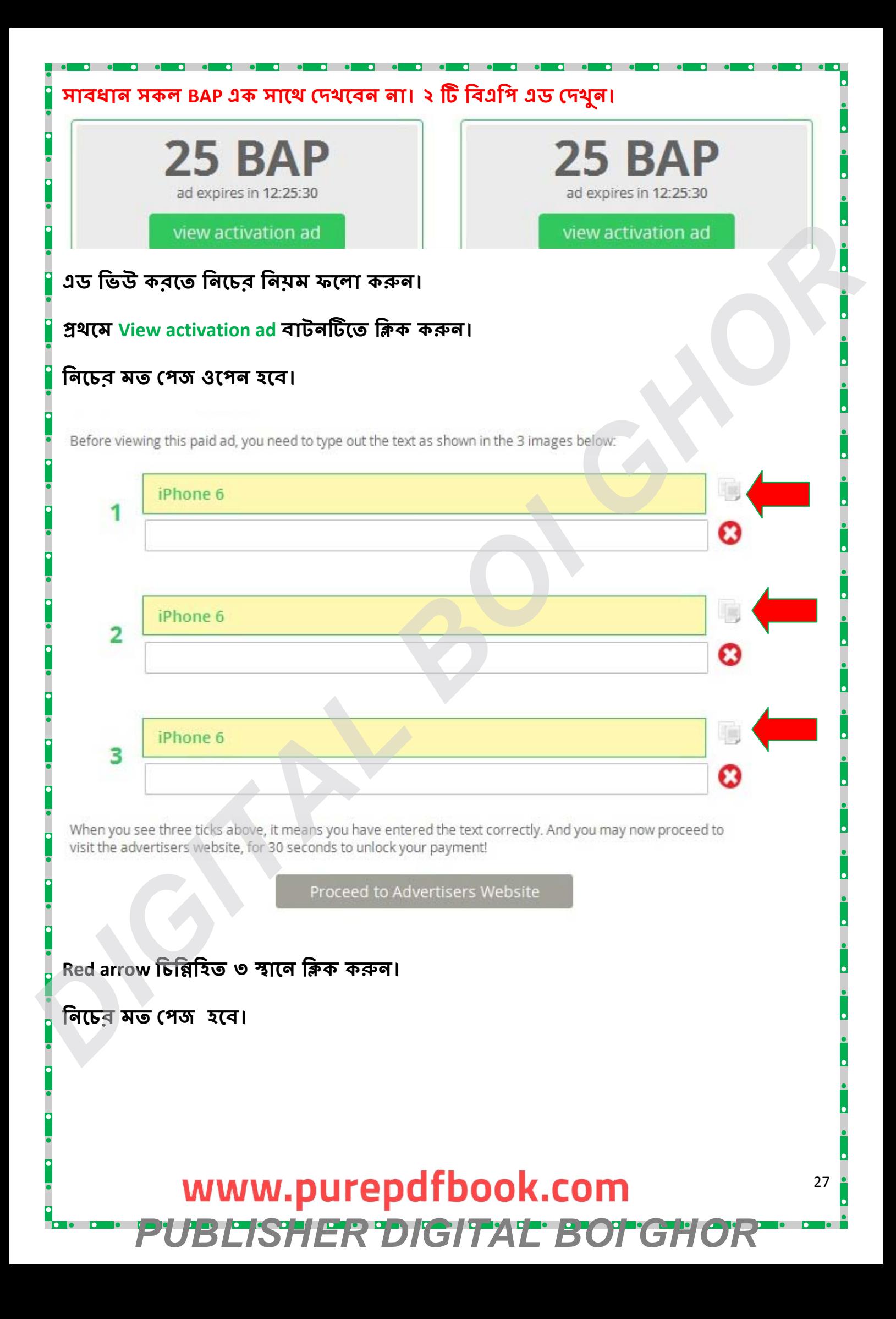

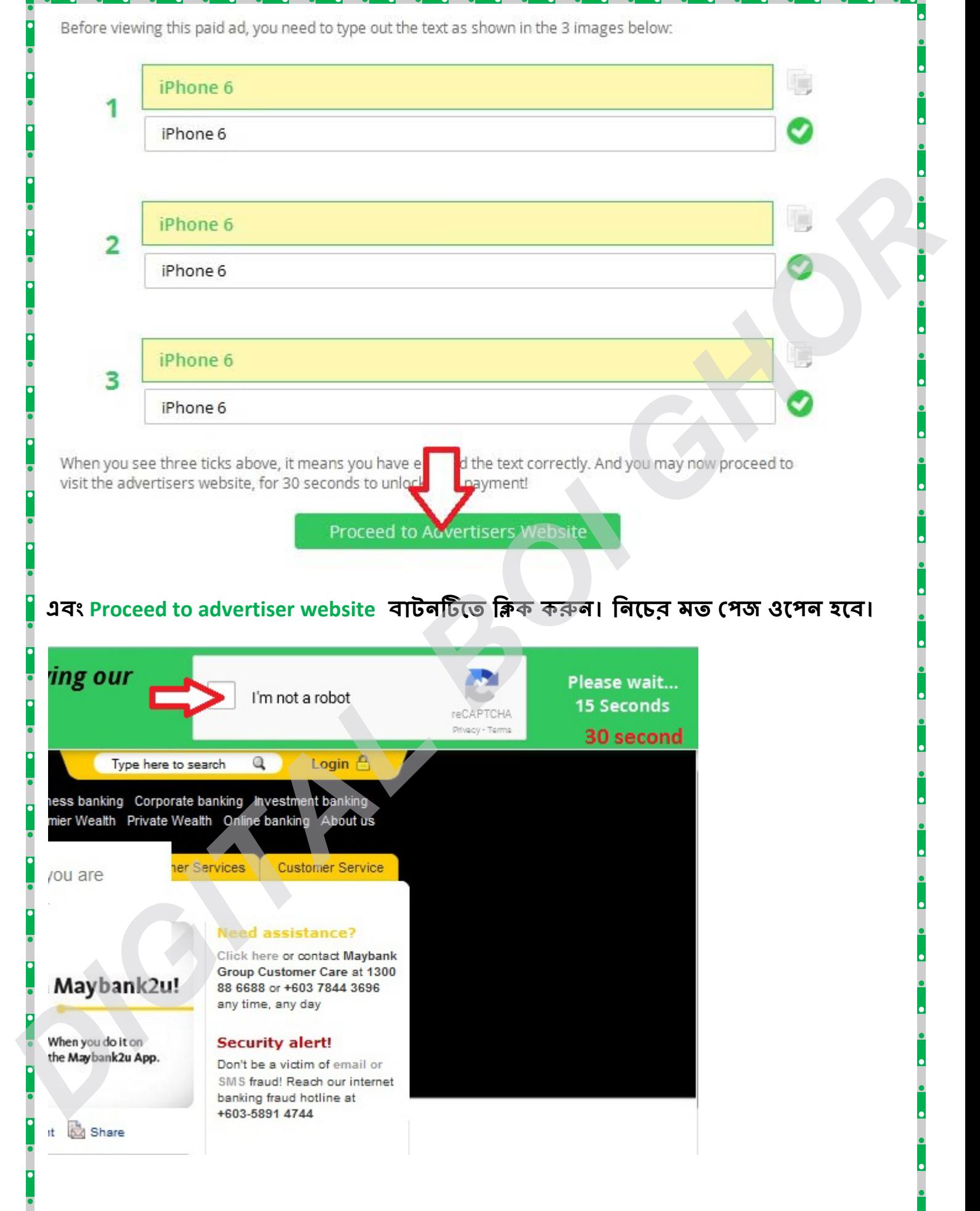

**এটাই হেলা এ ড িভই েপজ েদখুন উপের এক ি ট টাইমার আ ে ছ এবং পােশ একিট কয্াপ েদওয়ার ঘর আেছ। ওখােন ি�ক করন কয ্াপসা েলাড হেব। হ ত পার েলখা অথবা ছি েমলান।**

**েলখা হেল তা সিঠক ভােব িলেখ েভিরফই বাটনিট ত িক কর ত হেব।আর ছিব হ ল এক জািতও সকল ছিবে ত ি�ক কের েভ িরফাই বাটন িটেত িক করেত হেব**

29

#### **নিচেব মত দেখাবে।**

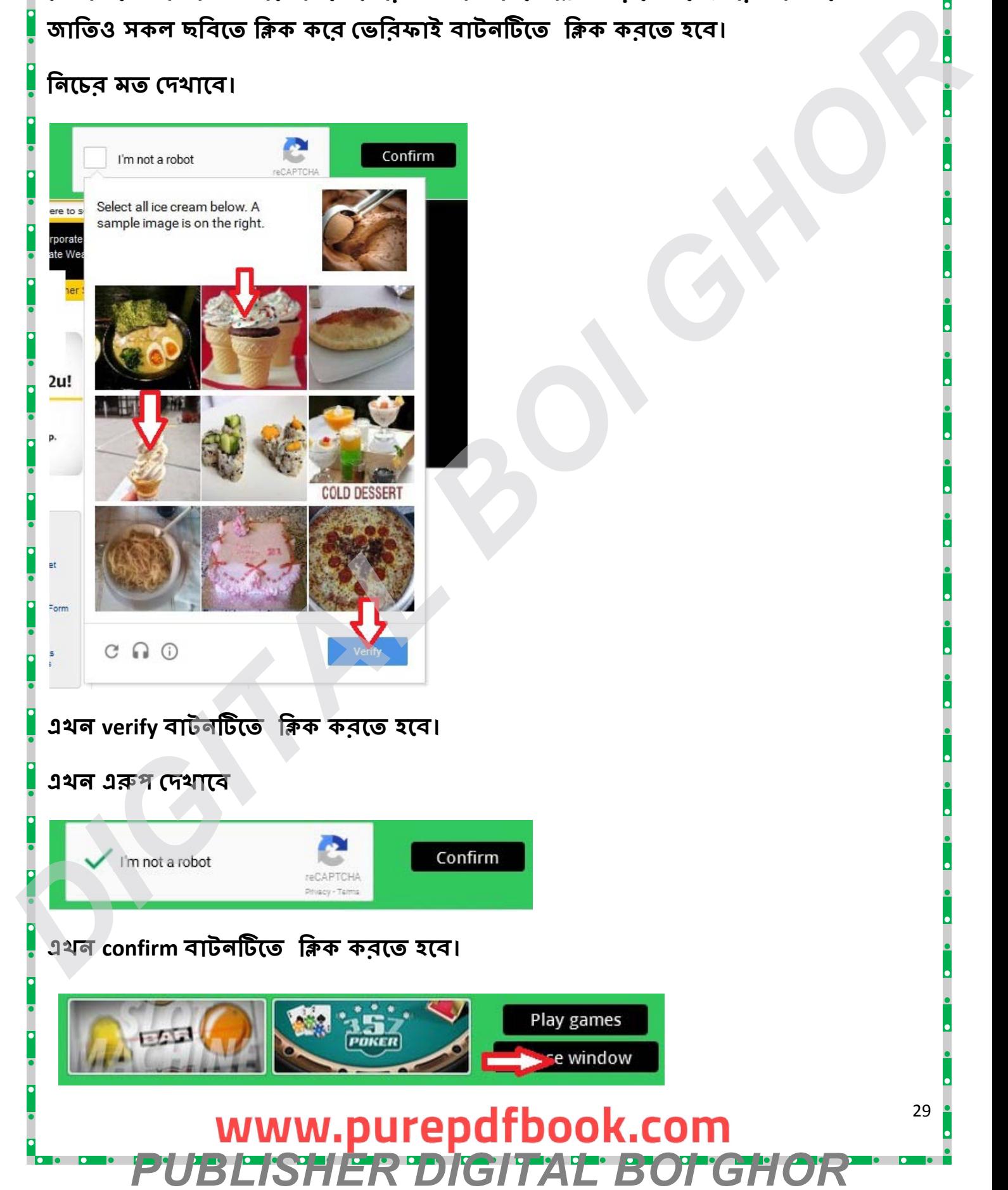

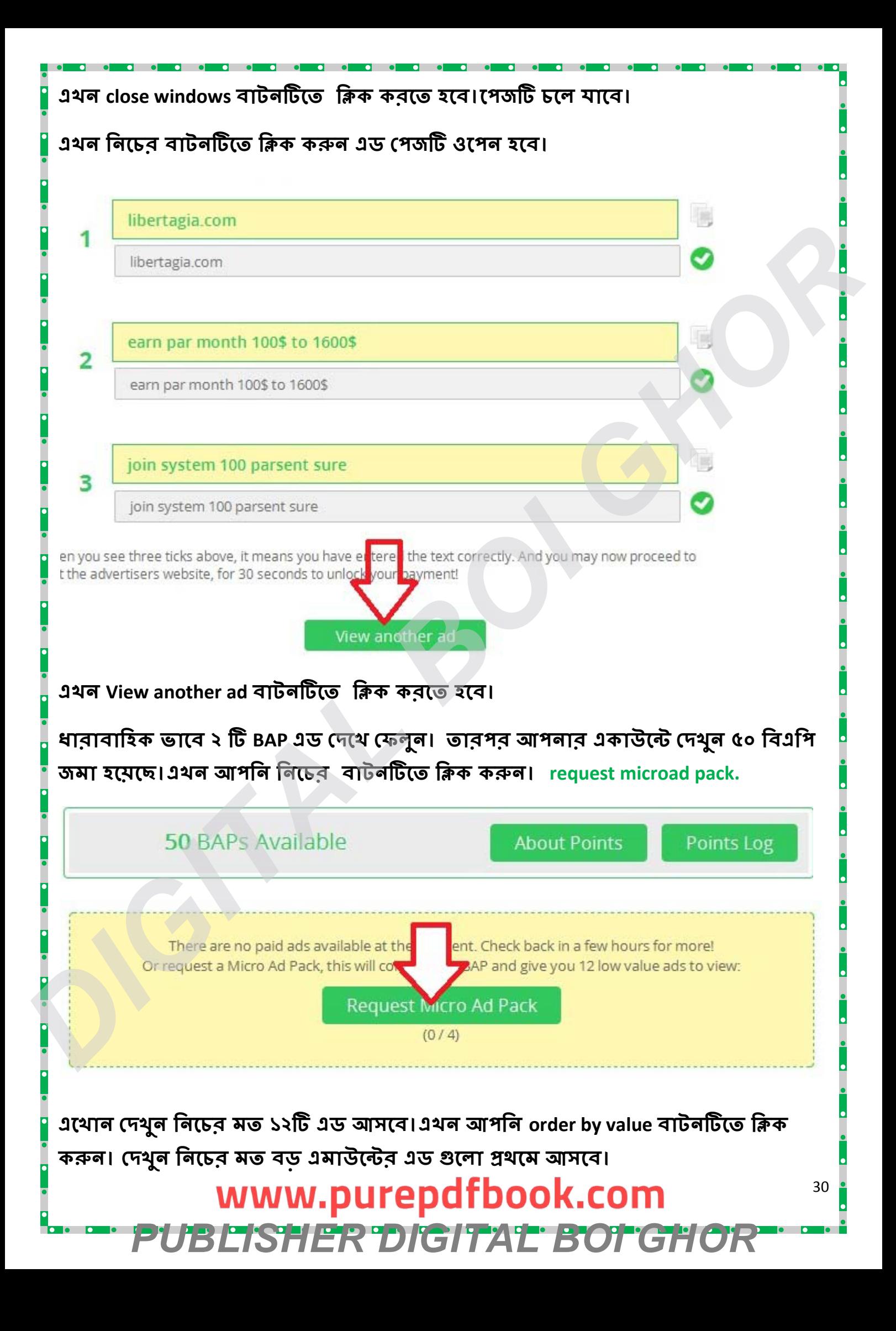

## www.purepdfbook.com *PUBLISHER DIGITAL BOI GHOR*

31

**request microad pack. বাটন িটেত িক করন। এেখান েদখু ১২ি ট এড আসেব**

**আপনার একা উে েদখুন ৫০ িবএ িপ জমা হেয়েছ।**

**১২ ি ট এড েদখার পর হেব ০.০২৫\$।ধারাবািহক ভােব ২ ি BAP এড েদেখ েফলুন।তারপর** 

ধারাবাহিক ভাবে ১২ টি এড দেখে ফেলুন। দেখুন আপনার ব্যলেন্স বার্**চে।** 

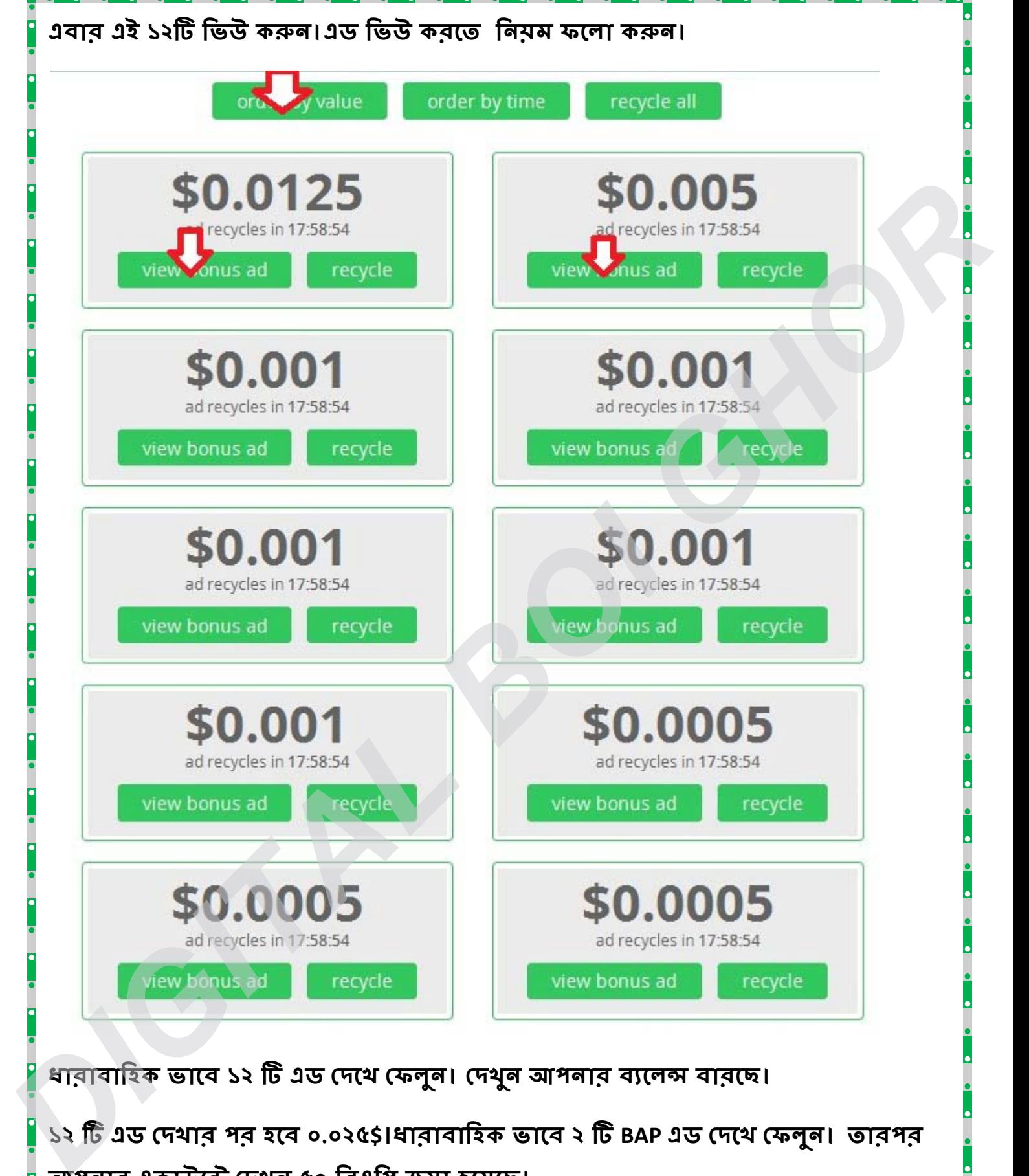

ধারাবাহিক ভাবে ১২ টি এড দেখে ফেলুন। দেখুন আপনার ব্যলেন্স বার্**চে।** 

**১২ ি ট এড েদখার পর হেব ০.০২৫\$+০.০২৫\$=০.০৫\$।**

**১২ ি ট এড েদখার পর হেব ০.০৫\$+০.০২৫\$=০.০৭২৫\$।**

**১২ ি ট এড েদখার পর হেব ০.০৭২৫\$+০.০২৫\$=০.১০\$।**

**এর পর অবিশ� সকল িবএিপ এ ড( ৮\*২৫)েদেখ েফলুন।**

**আপনার একা উে েমাট ২০০ িবএ িপ জমা হেব।**

**যা আগাম ীকাল েপই ড এড িহেসেব আসেব।**

**আজেকর মত কাজ এখােনই ে শষ।**

**পরব ত� িদন ল গইন কের েদখেবন িকছু েপই ড এড আেছ। �থেম েপই ড এডগেলা সব েদখুন তারপর িবএিপ েদখেবন ২টা তারপর মাইোএ ড ১২টা আবার িবএিপ এ ড ২টা এভােব চলমান।** ১২ টি এড দেখার গর হবে ০.০৭২৫\$+০.০২৫\$=০.১০\$।<br>এর গর অবশিষ্ট সকল বিএদি এড( ৮১২৫) দেখে কেলুল।<br>আগবার একাউক্টে মোট ২০০ বিএদি জমা হবে।<br>আগবার মাত কাজ এথালেই শেষ।<br>অজকের মত কাজ এথালেই শেষ।<br>তারবজী দিন লগইন করে দেখবেন কিছু পেইড এড আ

**িব �: মাইোএ ড িদেন ৪ বােরর েব িশ েনওয়া যাই না।**

www.purepdfbook.com **PUBLISHER DIGITAL BOTGH** 

32

# ७ष्टे अधाय: সেবা পিটিসি সাইট নিওবাক্স বিষ্যারিত।

www.purepdfbook.com<br>PUBLISHER DIGITAL BOTGHOP

## www.purepdfbook.com *PUBLISHER DIGITAL BOI GHOR*

34

**না িগেয় েছাট েকান �য্াটফমর্ েব িনন। েযমন , আপিন micro job, mini job, PTC ইতয্ািদেত কাজ করন। িতিদ ১০-৩০ িমিনট িনয় িমত সময় িদন এবং আপনার ৈদন ি�ন কাজ চািলেয়**  যান। দিন অথবা রাতের নির্দিষ্ট একটি সময় বেচ্চে নিন। মেই সময়টুকু আপনি ফ্রিলান্সিং এর কা্সে ব্যয় কর্**বেন। মেই কাজ শুরু করেছেন সেটি ঠিক ভাবে** করুন। এক্ষেত্রে আপনাকে একটি সতৰ্কতা অবলম্বন করতে হবে সেটি হল। আপনি কাজ করার সময় অনেক সাইট এ লোভনীয় বিজ্ঞাপন দেখবেন মেথানে আপনাকে অনেক ভাল আমের কথা বলবে। কিন্তু সাবধান কোন **ভােবই ভুল পে থ পা িদেবন না। আপিন েযখােন শ কেরেছন শধু মা েসটােতই কাজ কের যান। আপিন েকান ভােবই রা তারািত বড়েলাক হেয় যােবন না। িক ব ড় হওয়ার �চ�** ইচ্ছাই আপনাকে একদিন বড় করে তুলবে। মনে করুন আপনি একটি PTC সাইট এ কাজ শুরু **করেলন। এেে আপনােক ভাল এক ি PTC সাইট খুেজ েবর করে <sup>ত</sup> হেব। িকভােব এক ি ভাল PTC সাইট খুেজ েবর করেবন ? ভাল PTC সাইট খুেজ েপে <sup>ত</sup> আপিন আপনার প িরিচত** I a wert and the stars and the stars and the stars and the stars and the stars and the stars and the stars and the stars and the stars and the stars and the stars and the stars and the stars and the stars and the stars a

**এই িতনিট িজিনস যিদ আপনার িভতর থােক তাহেল আপনার সফলতার গয্ার াি আ**

দিবাে। আপনি কিভাবে ফ্রিলান্সিং শুরু করবেন? আমার মতে, প্রথমেই বড় কোন প্ল্যাটফর্ম এ

#### **৩। রিটন কের কাজ কর**

**২। অধয্বসা**

**১। �চ� ই�াশি**

**ি�লাি�ং শ র কর ত হ ল আপনার িভত ৩িট িজিনস থাকেত হেব**

**NEOBUX** আমরা যারা ইন্টার্নেট ব্যবহার কবি তারা সবাই কম বেশি ইন্টার্নেট থেকে আয় কবি বা **করে ত চাই িক সিঠক িনয়ম না জানার কারেন করেত পাির না। অথবা শ র ক িকছু িদন পেরই আশানুরানুপ ফল না পাওয়ায় ধযর্য্হা রা হেয় আবার নতুন িকছু কির। এভােব কেরই যা ি� িক েকান ভােবই সফল হে ত পার িছ না। আপিন য িদ �িতি ত েকান**  <u>ফিলান্সার এর কা</u>ছে জান তাহলে দেখবেন তিনিও সবকিছু আগে থেকে জেনেই শুরু **কের িছেলন এমন নয়। িতিনও আে আে িশেখেছন এবং �চ� ই�াশির কারেনই আজ �িতি ত হেয়েছন। আমরা েব িশরভা গ সময় েযটা ক ির। েকান ব �ু বা বড় ভাইেয়র ি�লা ি�ং এ সফলতােদেখ �চ� ভােব অনুে �িরত হই এবং েস িকভােব কাজ কের , তার ক ত িদন েলে গেছ এতদর ূ আসে ত েসই িবষয়ি েখয়াল কির না। অেনক উেত্ ত িজত হেয় কাজ কির িক িকছু িদন যাওয়ার পেরই মেন হয় ধুরর আমােক িদেয় এইসব স �ব নয়। আবার নতুন েকান আেয়র উপায় খু ঁজেপায় খুজেত বেস যাই। আসেল ে শষ পযর্ েদখা যায় ফলাফ শনয্ূনয্**

**বড় ভাই যারা PTCেথেক ভাল আয় কেরবা অেনক িদন PTCেত কাজ কেরন তােদর কােছ**  সাহায্য নিতে পারেন। আবার গুগলকেও ব্যবহার করতে পারেন। সাইট টি সম্পর্কে ভাল ভাবে **জানুন। অনলাইন এ িরিভউেদখুন। েডােমইন ক ত সােল ের িজেশন হেয়েছ েস ি েদখু। তােদর িনেজ � েফারামিভিজট করন। তাহেল তােদর েপেম িনেয় েকান সমসয্া আ ছ িকন** টা আপনি বুঝতে পারবেন। এর মধ্যে সবথেকে ভাল উপায় হল অন্য কারো থেকে সাইট **স�েকর িবা িরত জানা িযিন ঐ সাইট এ কাজ কেরেছন। আপিন য িদ আমােক বেলন এক ি ভাল PTC সাইট এর স �ান িদেত তাহেল আিম বলেবা Neobux এর ক থা কারন আিম �থম এই সাইট এই কাজ শুরু করেছিলাম। এবং এখনো করে যাচ্চি।** 

### **Neobux িক?**

**Neobux হে � িবে�র সবে চেয় ব ড় এবং স �বত েসরা PTC সাইট . �িতিদন হাজার হাজার েলাক এখােন Join করেছ। আপিন য িদ এখেনা NeoBux এ অয্াকাউ না** করে থাকেন। তাহলে আর ১০ মিনিট অপেক্ষা করুন। লে**থাটি সম্পূর্ণ পরে তার**পর **Signup করন িকভােব আিম NeoBuxেথেক আয় করেত পা ির? 4 বছর আেগ আিম �থম NeoBux স�েকর্ জাি , �থেম আিমও ভাব তাম শধুমাি�ক কের**  টাকা আয় করা সম্পূর্ণ অসম্ভব। তথন আমি NeoBux সম্পর্কে তেমন জ্ঞান **িকভােব এর ে থেক ভাল আয় করেত হয় এগল িকছুই জানতাম না। তাই িকছুিদ পের কাজ করা ব � কের েদই। যাইেহাক , িকছুিদন পের আিম অনলাইন এ এক ি েলখাপিড় "িকভােব NeoBux সিঠক ভােব আয় করা যা " আপিন গগল এ সাচর করেল NeoBux স�েকর্ অেনক েলখা পােবন। অেনক ির িভ পােবন। তেব NeoBux এ কাজ কের টাকা আয় করেত হেল আপনােক অবশয্ই একিট গা লাইন েমেন কাজ করে ত হেব। িনিদর্ ল িনেয় কাজ করেত হেব** কিভাবে এর থেকে ভাল আম করতে হয় *:*<br>পরে কাজ করা বন্ধ করে দেই। যাইহোক,<br>(লথা পড়ি "কিভাবে NeoBux সঠিক ভাবে<br>করলে NeoBux সম্পর্কে অনেক লেথা পাবে<br>NeoBux এ কাজ করে টাকা আম করতে হ<br>লাইন মেনে কাজ করতে হবে। নির্দিষ্ট লক্ষ<br>ধাপ ১:<br>ধা বথেকে ভাল উপাম হল অন্য কারো থেকে সাইট<br>থ কাজ করেছেন। আপনি যদি আমাকে বলেন একটি<br>আমি বলবো Neobux এর কথা কারল আমি প্রথম<br>বং এখনো করে যাচ্চি।<br>এবং সম্ভবত সেরা PTC সাইট. প্রতিদিন হাজার<br>আপনি যদি এথনো NeoBux এ অ্যাকাউন্ট না<br>মট অপেক

#### **ধাপ ১:**

**শর কর িকভােব আপিন NeoBuxেথেক টাকা আয় করেবন? NeoBuxেথেক আেয়র িতনি ট পিত আ ে:**

**আপনার বয্িগত কাজ viewing ads, doing mini-jobs, etc)েথেক আয়**

www.purepdfbook.com

**২. RRS(Rented Referrals)েথেক আপনােক েদওয়া ক িমশন –ধাপ 3 এ পের বয্াখয করব .**

**৩. DRS(Rented Referrals)েথেক আপনােক েদওয়া ক িমশন ধাপ 3 এ পের বয্াখয করব . আপিন িক প িরমান টাকা আয় করেত পারেবন ? িনয়ম েমেন কাজ করেল এবং ল িনেয় কাজ করেল আপিন �িতিদন ৩০ িমিনট কের সময় বায় কের �িত মােস কমপে ৩০০-৪০০ ডলার আয় করেত পারেবন। অবশয্ই এ রাতারািত** হবে না। এর জন্য অনেক ধর্ম্যের প্রয়োজন।

#### **ধাপ ২:**

**�থম দুই স �াহ (একি ট টােগর্ট পুরন কর পুরন কর ত হ ) আমার মে ত, �থম দুই স �াহ হল সবে থেক গরপূণ র্ সময়। স িঠক িনয়ম জ অভােব এই সমেয়র মেধয্ অেনেকই কাজ েছেড় িদেব। িক আপিন য িদ কাজ চািলেয়জান তেব আিম আপনােক ১০০% িন�য়তা িদে ত পা ির আপিন সফল হেবন -ই। �থম ১৫ িদেন, আপিন RRS িকনে ত পারেবন না , তাই আপনার ল থাকেবঃ �িতিদন একই সময় Adsগেলা Click করা। এবং আপনার �থম \$ 0.60 আয় করা। যাে ত আপিন এই টাকা িদেয় RRS িকনে ত পােরন। আপিন �থম ২ স�ােহই অেনক টাকা আয় করে ত পারেবন না। 15 days \* approx. \$0.04 / day = \$0.60. \$0.60 আয় করাই আমােদর �থম ল ১ম ল – \$ 0.60 উপাজর্ন কর আপিন mini job কের এক বা দুই িদেনর মেধয্ ১ম লে েপ ৗঁছে ত পারেবন। িক RRs িকনে ত আপনােক ১৫ িদন অেপা করে ত হেব এবং কমপে ১০০ি Ads View করে ত হেব। আপিন চাইেল অ� পিরমান ইনেভ � করে ত পােরন। িক আপনােক NeoBux এর আসল মজা িনে ত ১৫ িদন অেপা করে তই হেব।ধাপ ৩: �থম RRS(Rented Referrals)েকনা (৩ি ট টােগর্ট পুরন কর পুরন কর ত হ ) অিভন �ন, আপিন এখন**  কিন্ডারগার্টেন থেকে প্রাথমিক এ উত্তীর্ণ হয়ে্চেন্ন৷ হ্যাঁ অবশ্যই এটি বেশ ধর্ম্যের ব্যাপার। **অেনক মানু ষেনক মানু এই ১৫ িদেনর আেগই িনরা শ হেয় িফের যায়। িক আসল মজা এখন শর িচ�া করেবন না আপিন খুব ভাল ভােবই আগাে �ন। একটু থামুন। শতর্াবল : "�ী েম�ার িহেসেব আপনােক সব ে থেক িনে চর হলুদ রে ঙর ৪ি ট অয্ অবশয্ই িতিদন িক করেত হেব অনয্থায় আপনার RRsেথেক ক িমশন পােবন না। " Goal #2 – Rent 3 referrals by clicking the "Referrals" button on your account home page. Goal #3 – Turn on "AutoPay" within the Referrals->Rented menu. (আিম েযই গাইড েদেখ শ র করিছলাম েসখান েলখা ি) "Referrals cost 0.30 a month to maintain. Instead of paying for the referral, they will pay themselves as long as autopay is on. You get one penny less from each referral, but they will be your referral as long as they are active. As a standard, you receive 0.005 per click from each RR." আপিন য িদ Autopay চালু রােখন তাহেল আপনােক আপনার RRsগেলা** ় করব, আপাৰ কি পারমান টাকা আমু করতে পারবেদ? বিমুম মেৰে কাজ করতে<br>
2 এবং লঙ্ক লিম্পে কাজ করলে আপৰি প্রতিদিন ৩০ মিনিট করে সমুম বাম করে করে আপুনি হাম করে বিমু কাজ লিম্পে কাজ করলে আপুনি প্রতিদিন হাম করে বিমু কাজ করলে আপুনি প্

## www.purepdfbook.com *PUBLISHER DIGITAL BOI GHOR*

**িরিনউ িনেয় িচ�া করে ত হেব না। তাছা ড়া Autopay চালু রাখেল Neobux এর িনয়ম অনুযায় ী আপিন RRs িরিনউ এর উপর িনিদর্ পিরমান ি ডাউ পােবন যিদ আপনার RRs গেলা িনয়িমত কাজ কের তাহেল আপিন পােবন 3 RR \* 4 RR-clicks at \$0.005 each = \$0.06 /** day Clicking ads assigned to you, still approx \$0.04 / day For a total of \$0.10 / day. আরো **এক স �ােহর মেধয্ আপিন আেরা ৩ি েরফােরল িকনেত পারেব , এবং তখন আপনার �িতিদন আয় দাঁড়ােব \$ 0.16 পেরর স �ােহ আপিন আেরা ৫ি েরফােরল িকনেত পারেবন এবং আয় দাঁড়ােব \$ 0.26 �িতিদন (এখন আপনার ১১ RRS রেয়েছ ) এক স �াহ পের আপিন আেরা ১০ি েরফােরল িকনেত পারেবন এবং আয় দাঁড়ােব \$ 0.46 �িতিদন (এখন আপনার ২১ RRS রেয়েছ ) এবং ৪থর্ সাহ েশেষ আপনার আরও ১৯জন RRsেকনার মত Balance আপনার অয্াকাউ এ থাকেব। এখন আপনার েমাট RRs থাকেব ৪০ি ট এবং িতিদন আয় হেব \$ 0.84 এভােব চলে ত থাকেব … আপিন �িতিদন আপনােক েদওয়া অয্াড গেলা িভউ কেরন যা পেরর িদন আপিন আপনার য় করা েরফােরল ে থেক টাকা আয় করেত পােরন। টাে গর্ট # ৪ – ৩০০জন RRs না হওয়া পযর্ এভােব চািলেয় যান হয্াঁ এটা একটু সময় সােপ িক** আপনাকে মনে রাখতে হবে আপনি একটি নতুন ব্যবসা শুরু করেচ্ছেন তবে শূন্য মূলধন দিমে। আবার আপনি যতো রেফারেল কিন**চ্চেন আপনার উপার্জন ততো তারাতারি বাড়**চে। আপনি **চাইেলই েযেকােনা সময় আপনার টাকা Withdraw করে ত পােরন তেব আমার মে ত ল পুরন না হওয়া পযর্ টাকা ন উত্ত লন ক র াই ভা ল কর , এখন আপনার আয় 300 RRs \* 4 RRclicks at \$0.005 per click = \$6/day টাে গর্ -৫ – \$90 আয় করা।৩০০ি RRs হওয়ার পর আপিন েরফােরল েকনা ব � করন এবং টাকা জমােত থাকুন। য আপনার ৩০০ি RRS রেয়েছ তখন আপনার \$90 করে ত সময় লা গেব মা ২ স�াহ।ধাপ ৪: "েগা� েম�ার হওয়া !"** a ar situs, and in the surfair of  $\overline{6}$  can be a started that are started in the started in the started in the started in the started in the started in the started in the started in the started in the started in the sta

**(২ি target স� করে ত হেব ) এখন আপিন, আপিন এখন েরফােরল য় ব � কের ে গা�** মেম্বার হওয়ার জন্য সম্পূর্ণ প্রস্তুত। কেন গোল্ড মেম্বার হবেন? কারন, গোল্ড মেম্বার আপনার সব ধর্**নের আয় দ্বিগুণ হয়ে যাবে। ধাপ ৫ –** গোল্ড মেম্বারে অ্যাকাউন্ট আপগ্রেড লক্ষ **কর Here is your income before Golden: 300 RRs \* 4 RR-clicks at \$0.005 per click = \$6.00 per day (plus DR-clicks and your personal clicks) Here is your income after you go Golden: 300 RRs \* 4 RR-clicks at \$0.01 per click = \$12.00 per day (plus DR-clicks and your personal clicks)**

**সাবধান তা : ১:একি ট কিউটার িদেয় একািধক একাউনট করেবন না ২: একি ট মা SIM বয্বহার করেবন ip address িনেয় সম ষয্া হেবনা ৩: িনজ সিঠক িঠকান (বয্াং , েমাবইল)বয্বহার কের সকল সাইেট একাউ করেবন**

## www.purepdfbook.com *PUBLISHER DIGITAL BOI GHOR*

#### <http://www.neobux.com/?r=tanaybdi>

**Neobux সাইি ও অনলাইেন খুিব িব একিট সাইট এখান েথ ক আপিন খুব সহেজই ইনক খুব সহেজই ইনক করে ত পারেবন । Neobux আপনােক payza, neteller মাধয্েম েপেম করেব আপনার একা উে ২ ডলার হেলই আপিন withdraw করে ত পারেবন।**

**১। �থেম আপনােক এই সাইেটেরিজেষন করে ত হেব। ের িজেষণ করেত register now িলে � ি�ক করন ।** http://www.neobux.com/?r=tanaybdi

২। আপনার সকল তথ্য দিয়ে রেজিস্ট্রেষন সম্পন্য করুন। রেজিস্ট্রেষন শেষ হবার পর **আপনার ই -েমইেল একি ট কনফামর্ িল যা ব এবার এক া উ িট কনফাম ক**

**৩। একা উ কনফাম করার পর আপনার একা উে ল িগং করন। লিগং করার পর আপনা ে�াফাইল িগেয় আপনার ে �াফাইেলর সকল তথয্ সিঠক ভা ব িদ**

**[িবঃ �ঃ Payment Details এ িগেয় আপনার Pizya ই-েমইল িদন আর য িদ না থােক তাহেল আপিন েয ই-েমইল িদেয় ের িজেষণ কেরেচন েসই ই -েমইল িদেয় িদন। পরব ত�েত পিরবতর্ন কেরেফলেবন।] আপে ডট কের িদন। ৪। এভার িভউ এড এ িগেয় এক ি ট একিট ক ধারাবািয়ক ভােব সবগেলা এড েদখুন এভােব আপিন ৈদ িনক ০.০2-০.০4েস পযর্ আয় করে ত পারেবন। 5েরফার বৃিেরফার বৃ করেত পারেল আয় বারেব �িত 1েরফার --- 0.02েস , 100েরফার --- 2.00 ডলার �িত িদন .** I SI प्रथाप আগৰাকে এই সাইটে বেজিহেইমৰ করতে হবে। বেজিহেইমৰ করতে <u>register now</u><br>- লিঙে ক্লিক করুৰ। <u>http://www.neobux.com/?retanavbdi</u><br>- বাজে ক্লিক করুৰ। <u>http://www.neobux.com/?retanavbdi</u><br>- ২। আগৰার সকল তথা দিয়ে রেজিহে

<u>শেষ কথা আপনি যদি আপনার সাফল্যের বাপারে প্রতিশ্রুতিবদ্ধ থাকেন তবে আপনি অবশ্যই</u> **সাফলয্ অজর্ন কর ত পারেবন। এই গাইড িট যিদ আপনার জীবেন সামানয্ উপকার তাহেল আমার েলখা সা থর্ক**

# www.purepdfbook.com

### **Contact with me**

### **Facebook:**

**https://www.facebook.com/tanaydeb**

### **Skype : arktanay**

## **N.B. This book is under construction.**

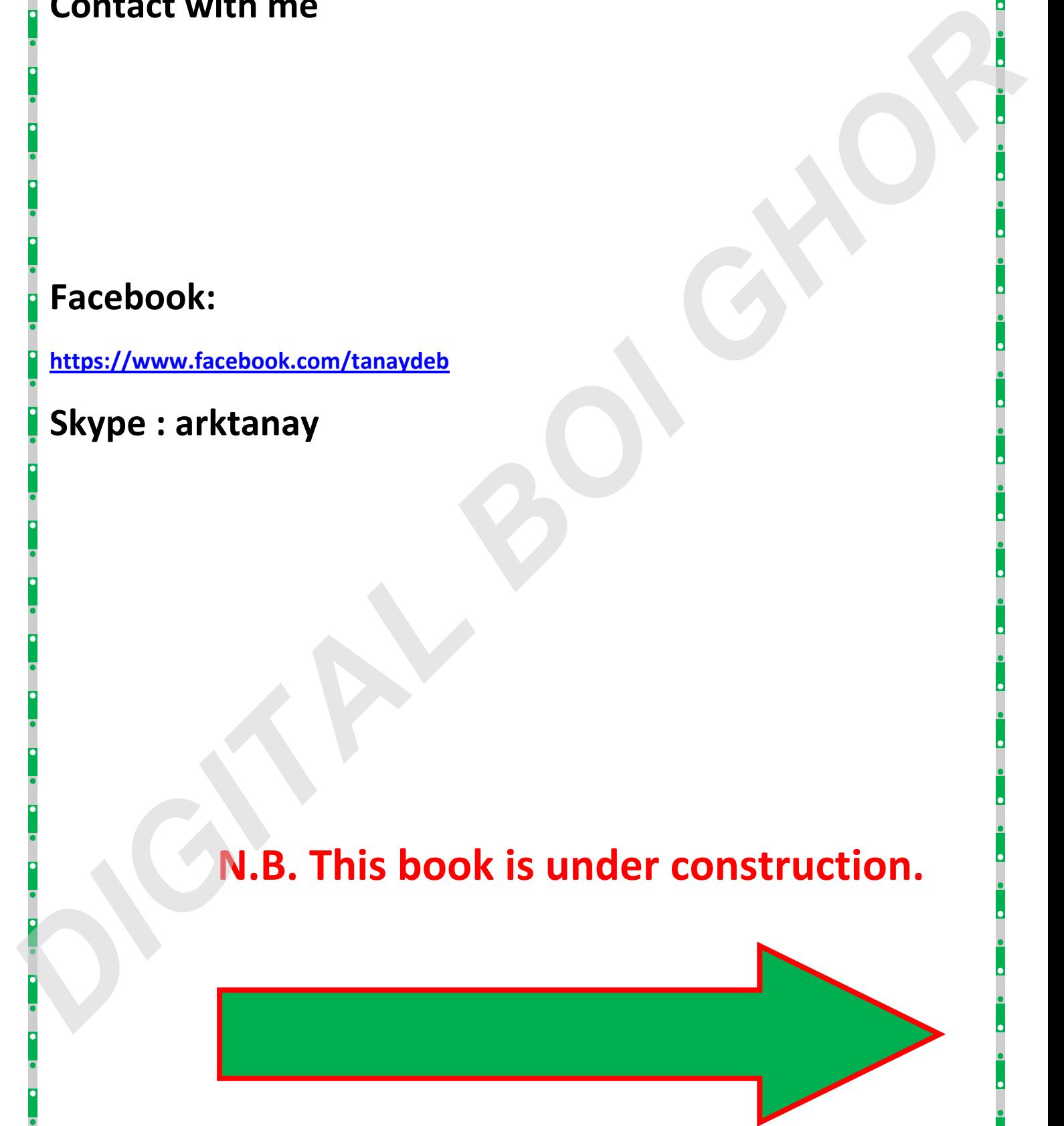